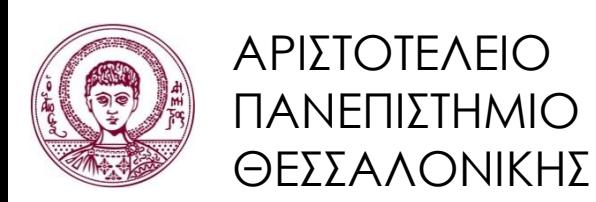

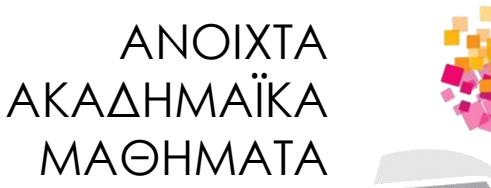

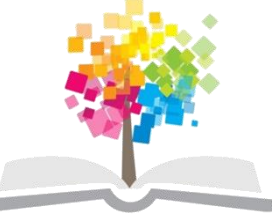

# **Εισαγωγή στον Προγραμματισμό Η/Υ (Fortran 90/95/2003)**

**Ενότητα 2**: Βασικά στοιχεία ενός προγράμματος στη Fortran 90/95/2003 - Δομή Προγράμματος

> **Νίκος Καραμπετάκης** Τμήμα Μαθηματικών

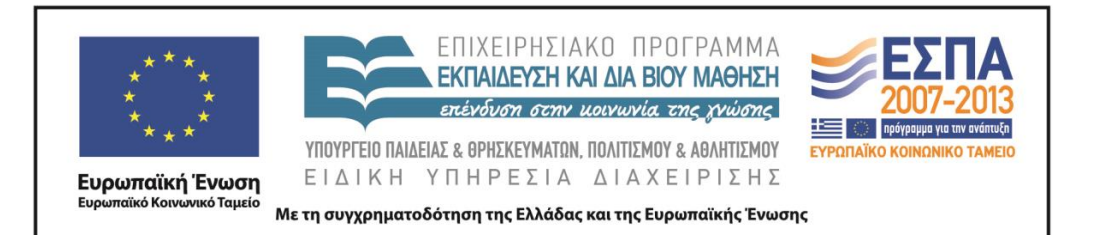

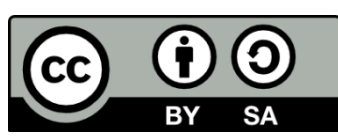

# Άδειες Χρήσης

- Το παρόν εκπαιδευτικό υλικό υπόκειται σε άδειες χρήσης Creative Commons.
- Για εκπαιδευτικό υλικό, όπως εικόνες, που υπόκειται σε άλλου τύπου άδειας χρήσης, η άδεια χρήσης αναφέρεται ρητώς.

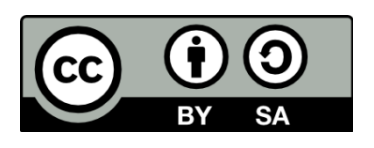

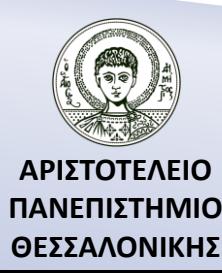

## Χρηματοδότηση

- Το παρόν εκπαιδευτικό υλικό έχει αναπτυχθεί στα πλαίσια του εκπαιδευτικού έργου του διδάσκοντα.
- Το έργο «Ανοικτά Ακαδημαϊκά Μαθήματα στο Αριστοτέλειο Πανεπιστήμιο Θεσσαλονίκης» έχει χρηματοδοτήσει μόνο την αναδιαμόρφωση του εκπαιδευτικού υλικού.
- Το έργο υλοποιείται στο πλαίσιο του Επιχειρησιακού Προγράμματος «Εκπαίδευση και Δια Βίου Μάθηση» και συγχρηματοδοτείται από την Ευρωπαϊκή Ένωση (Ευρωπαϊκό Κοινωνικό Ταμείο) και από εθνικούς πόρους.

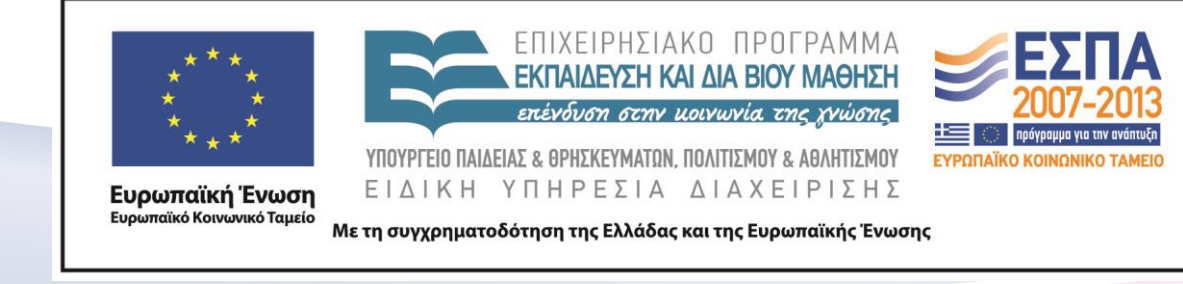

## Περιεχόμενα Ενότητας

- 1. Πότε δημιουργήθηκε η FORTRAN ;
- 2. Ποιό είναι το αλφάβητο της FORTRAN ;
- 3. Ποιό είναι το λεξιλόγιο της FORTRAN ;
- 4. Ποιά είναι τα δεδομένα που χειρίζεται ένα πρόγραμμα και σε ποιες κατηγορίες χωρίζονται;
- 5. Εκφράσεις στη FORTRAN.
- 6. Στοιχειώδεις συναρτήσεις στη FORTRAN.
- 7. Δομή ενός προγράμματος στη FORTRAN.

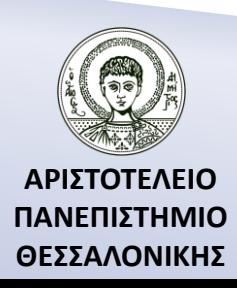

### Σκοποί Ενότητας

- 1. Η παρουσίαση μιας συνοπτικής ιστορίας της γλώσσας προγραμματισμού FORTRAN.
- 2. Η παρουσίαση του αλφαβήτου και του λεξιλογίου της FORTRAN.
- 3. Η παρουσίαση των δομών δεδομένων που χρησιμοποιούμε σε ένα πρόγραμμα.
- 4. Η παρουσίαση του τρόπου δημιουργίας και εκτέλεσης εκφράσεων.
- 5. Η παρουσίαση των στοιχειωδών συναρτήσεων της FORTRAN.
- 6. Η παρουσίαση της δομής ενός προγράμματος στη FORTRAN.

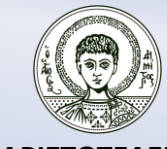

**ΑΡΙΣΤΟΤΕΛΕΙΟ ΠΑΝΕΠΙΣΤΗΜΙΟ ΘΕΣΣΑΛΟΝΙΚΗΣ**

## Πότε δημιουργήθηκε η Fortran; (1)

**1954-1957** IBM (John Backus ).

- **1966** Standard έκδοση της Fortran 66 (διδασκαλία, υπορουτίνες, ανεξάρτητη μετάφραση, ανεξαρτησία από μηχάνημα).
- **1978** Fortran 77 (όχι τόσο ικανοποιητική).
- **1991** Fortran 90 (σημαντικές βελτιώσεις).
- **1997** Fortran 95 (όχι σημαντικές βελτιώσεις).
- **2003** Βελτιωμένη έκδοση με πολλά νέα χαρακτηριστικά που αφορούν μεταξύ άλλων : α) τον αντικειμενοστραφή προγραμματισμό, β) τον χειρισμό δεδομένων, γ) procedure pointers, δ) συνεργασία με την γλώσσα προγραμματισμού C.

**Fortran 2008** Αναμένεται η δημιουργία μιας διορθωτικής έκδοσης της Fortran 2003.

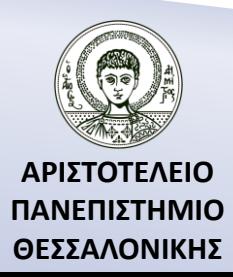

# Πότε δημιουργήθηκε η Fortran; (2)

- Η πρώτη βασική έκδοση της Fortran εμφανίζεται στα μέσα του 1954.
- $\triangleright$  H Fortran II δημιουργήθηκε το 1958.
- Η Fortran ΙΙΙ δημιουργήθηκε το 1958 και δεν κυκλοφόρησε ποτέ ως προϊόν.
- Η Fortran ΙV κυκλοφόρησε το 1962.
- Η Fortran 66 αποτελεί την πρώτη έκδοση που κυκλοφόρησε εμπορικά.
- Η Fortran 77 κυκλοφόρησε το 78 χωρίς να περιέχει σημαντικές βελτιώσεις.

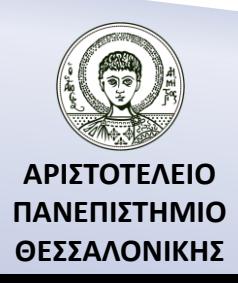

# Πότε δημιουργήθηκε η Fortran; (3)

- Η Fortran 90 περιέχει σημαντικές βελτιώσεις.
- Η Fortran 95 κυκλοφορεί το 97 και δεν αποτελεί σημαντική βελτίωση της προηγούμενης.
- Η Fortran 2003 αποτελεί μία νέα βελτιωμένη έκδοση με πολλά νέα χαρακτηριστικά.
- Η Fortran 2008 αναμένεται η δημιουργία μιας διορθωτικής έκδοσης της Fortran 2003.

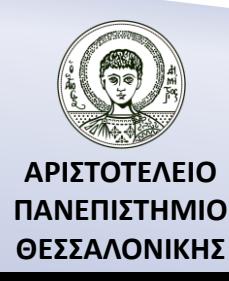

### Νέα χαρακτηριστικά της Fortran 90/95

- ο τρόπος γραφής του προγράμματος,
- η ευκολία στην διαχείριση πινάκων,
- η δυναμική χρήση της μνήμης του Η/Υ,
- δυνατότητα ορισμού νέων τύπων δεδομένων,
- χρήση αναδρομικών συναρτήσεων και διαδικασιών,
- δυνατότητα δημιουργίας βιβλιοθηκών (Modules),
- νέες δομές ελέγχου.

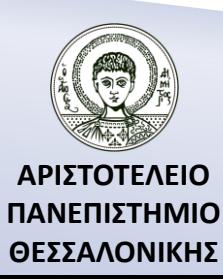

#### Ποιο είναι το αλφάβητο της Fortran 90/95;

• **Γράμματα:** Κεφαλαία και μικρά Αγγλικά γράμματα

Α,Β,…,Ζ,a,b,…,z

• **Ψηφία**

0,1,2,3,4,5,6,7,8,9

• **Ειδικοί χαρακτήρες**

Kενό ' " ( ) \* + - / : = ! & \$ ; < > % ?,.

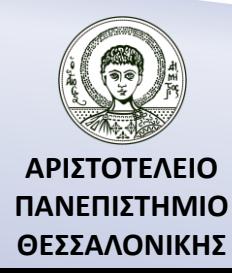

### Ποιο είναι το λεξιλόγιο της Fortran 90/95;

- Ονόματα.
- Αριθμούς.
- Χαρακτήρες.
- Αλυσίδες χαρακτήρων.
- Λογικοί χαρακτήρες.
- Τελεστές.
- Διαχωριστές.
- Λέξεις κλειδιά.
- Σχόλια.

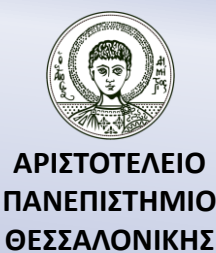

### Επιτρεπτά Ονόματα

Τα *ονόματα* χρησιμοποιούνται για προσδιορισμό μεταβλητών ή σταθερών, ονομασία υπορουτίνων, προγραμμάτων κλπ.

#### **ΕΠΙΤΡΕΠΤΑ ΟΝΟΜΑΤΑ**

Περιέχουν 1-31 αλφαριθμητικούς χαρακτήρες (τα 26 γράμματα της αγγλικής αλφαβήτου, τα 10 ψηφία και το σύμβολο \_).

Ξεκινούν πάντα με αγγλικό γράμμα και στη συνέχεια ακολουθεί συνδυασμός γραμμάτων και αριθμών.

Κεφαλαία ή πεζά θεωρούνται το ίδιο.

Επιτρέπεται η χρήση ονομάτων που έχουν ειδική σημασία για τη FORTRAN 90 αν και δεν συνιστάται η χρήση τους.

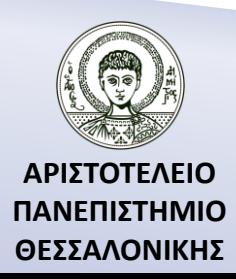

### Μη Επιτρεπτά Ονόματα

Τα *ονόματα* χρησιμοποιούνται για προσδιορισμό μεταβλητών ή σταθερών, ονομασία υπορουτίνων, προγραμμάτων κλπ.

#### **ΜΗ ΕΠΙΤΡΕΠΤΑ ΟΝΟΜΑΤΑ**

Δεν επιτρέπονται τα σύμβολα εκτός από το \_.

Δεν επιτρέπονται τα κενά.

Δεν επιτρέπονται τα Ελληνικά γράμματα.

\* Στην Fortran 2003 τα ονόματα μπορούν να περιέχουν έως 63 χαρακτήρες.

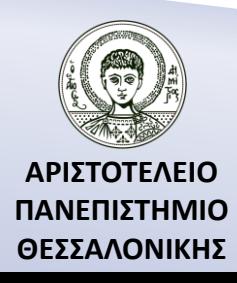

### Παραδείγματα

- $\cdot$  1 VELOCITY  $\rightarrow$  X (Πρώτο γράμμα αριθμός)
- UT  $\rightarrow \sqrt{ }$
- $\bullet$  A\$1  $\rightarrow$  X (Περιέχει σύμβολα)
- ΑΝΝΑ  $\rightarrow$  Εξαρτάται από το αν είναι στα Ελληνικά ή στα Αγγλικά
- $U T \rightarrow V$

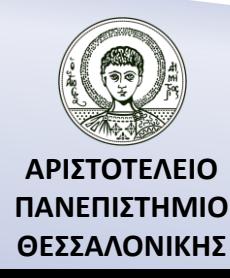

### Αριθμοί (Ακέραιοι αριθμοί)

**1. Ακέραιοι Αριθμοί**

*Μέγεθος* :  $[-2^7, 2^7 - 1]$ ,  $[-2^{15}, 2^{15} - 1]$ ,  $[-2^{31}, 2^{31} - 1]$ *Σημαντικά ψηφία* **:** 10

**Αριθμοί Επιτρεπτοί Μη επιτρεπτοί** 23 3. 4.0 123456789012 +45

**ΑΡΙΣΤΟΤΕΛΕΙΟ ΠΑΝΕΠΙΣΤΗΜΙΟ ΘΕΣΣΑΛΟΝΙΚΗΣ**

#### 1. Αναπαράσταση ακέραιων αριθμών (1)

$$
d = (a_n, a_{n-1}, \dots, a_1, a_0)_{10} = 10^n a_n + \dots + 10^1 a_1 + 10^0 a_0
$$
  

$$
(c_m, c_{m-1}, \dots, c_1, c_0)_2 = 2^m c_m + \dots + 2^1 c_1 + 2^0 c_0
$$

$$
d = 2^m c_m + \dots + 2^1 c_1 + 2^0 c_0 = 2 \left( \frac{2^{m-1} c_m + \dots + 2^1 c_2 + 2^0 c_1}{d_0} \right) + c_0
$$

$$
= 2\left(2\left(\frac{2^{m-2}c_m + \dots + 2^1c_3 + 2^0c_2}{d_1}\right) + c_1\right) + c_0 = \dots =
$$

$$
= 2\left(2\left(\cdots \frac{(2c_m + c_{m-1})}{d_{m-1}}\right) \cdots + c_1\right) + c_0
$$

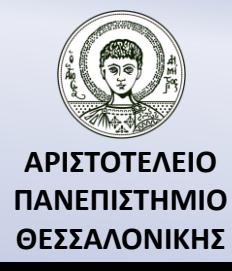

#### 2. Αναπαράσταση ακέραιων αριθμών (2)

Έστω

$$
d = (12)_{10}
$$
  
\n
$$
12 = 2 * 6 + 0
$$
  
\n
$$
6 = 2 * 3 + 0
$$
  
\n
$$
\frac{6}{40} = 2 * 3 + 0
$$
  
\n
$$
\frac{3}{40} = 2 * 1 + 1
$$
  
\n
$$
\frac{3}{41} = 2 * 0 + 1
$$
  
\n
$$
\frac{1}{42} = 2 * 0 + 1
$$
  
\n
$$
\frac{3}{42} = 2 * 1 + 1
$$
  
\n
$$
\frac{3}{42} = 2 * 1 + 1
$$
  
\n
$$
\frac{3}{42} = 2 * 1 + 1
$$
  
\n
$$
\frac{3}{42} = 2 * 1 + 1
$$
  
\n
$$
\frac{3}{42} = 2 * 1 + 1
$$
  
\n
$$
\frac{3}{42} = 2 * 1 + 1
$$
  
\n
$$
\frac{3}{42} = 2 * 1 + 1
$$
  
\n
$$
\frac{3}{42} = 2 * 1 + 1
$$
  
\n
$$
\frac{3}{42} = 2 * 1 + 1
$$
  
\n
$$
\frac{3}{42} = 2 * 1 + 1
$$
  
\n
$$
\frac{3}{42} = 2 * 1 + 1
$$
  
\n
$$
\frac{3}{42} = 2 * 1 + 1
$$
  
\n
$$
\frac{3}{42} = 2 * 1 + 1
$$
  
\n
$$
\frac{3}{42} = 2 * 1 + 1
$$
  
\n
$$
\frac{3}{42} = 2 * 1 + 1
$$
  
\n
$$
\frac{3}{42} = 2 * 1 + 1
$$
  
\n
$$
\frac{3}{42} = 2 * 1 + 1
$$
  
\n
$$
\frac{3}{42} = 2 * 1 + 1
$$
  
\n
$$
\frac{3}{42} = 2 * 1 + 1
$$
  
\n
$$
\frac{3}{42} = 2 * 1 + 1
$$
  
\n
$$
\frac{3}{42} = 2 * 1 + 1
$$
  
\

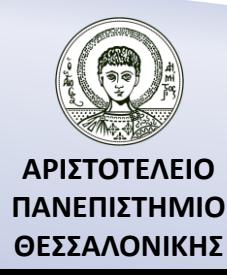

### 3. Αναπαράσταση ακέραιων αριθμών (3)

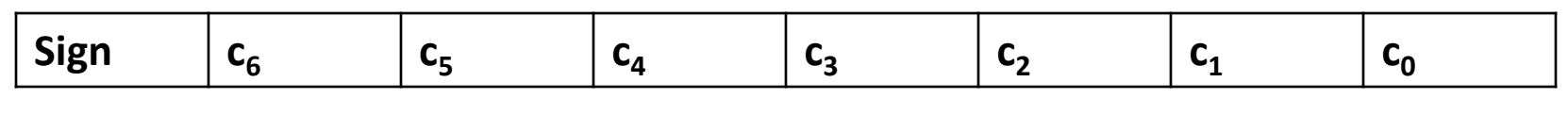

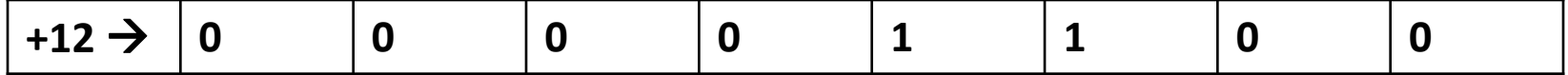

**Αρνητικοί αριθμοί** 

*Συμπλήρωμα ως προς ένα* ή *one-pass complement*

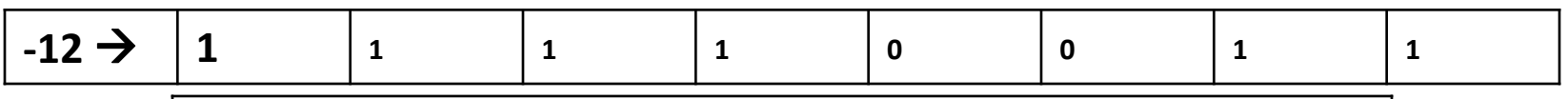

 $0 \rightarrow 1 \quad 1 \rightarrow 0$ 

 $0 \rightarrow \left(00000000\right)_2$  ,  $\left(11111111\right)_2$ 

*Συμπλήρωμα ως προς δύο* ή *two-pass complement*

 $(11110011)$ <sub>2</sub>+(00000001)<sub>2</sub>=(11110100)<sub>2</sub>

0+0=0, 0+1=1, 1+0=1, 1+1 = 10 (άθροισμα =0, κρατούμενο=1)

### Δεν μπορούμε να αποθηκεύσουμε στην Fortran όσο μεγάλους ακεραίους θέλουμε!

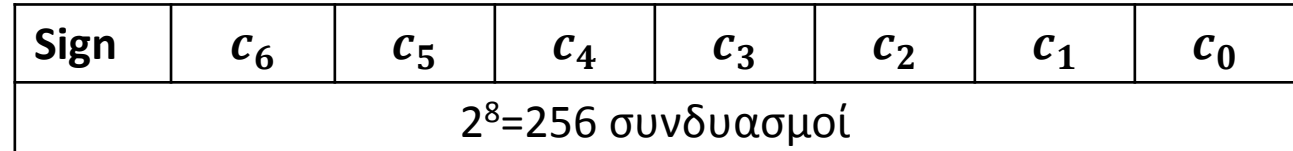

*Συμπλήρωμα ως προς ένα* **ή** *one-pass complement*

2 8 -1=256-1=255 συνδυασμοί

-(2 7 -1)=-127--- +(2 7 -1)=+127

Σημαντικά Ψηφία 3

*Συμπλήρωμα ως προς δύο* **ή** *two-pass complement*

-2<sup>7</sup>=-128 --- +(2<sup>7</sup>-1)=+127

2 byte δηλαδή 16 bit  $\rightarrow$  [-2<sup>15</sup>,2<sup>15</sup>-1] Σημαντικά Ψηφία 5

4 byte δηλαδή 32 bit $\rightarrow$  [-2 $^{31}$ ,2 $^{31}$ -1] Σημαντικά Ψηφία 10

8 byte δηλαδή 64 bit $\rightarrow$  [-2<sup>63</sup>,2<sup>63</sup>-1] Σημαντικά Ψηφία 19

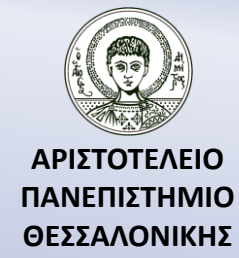

### Πρόβλημα overflow

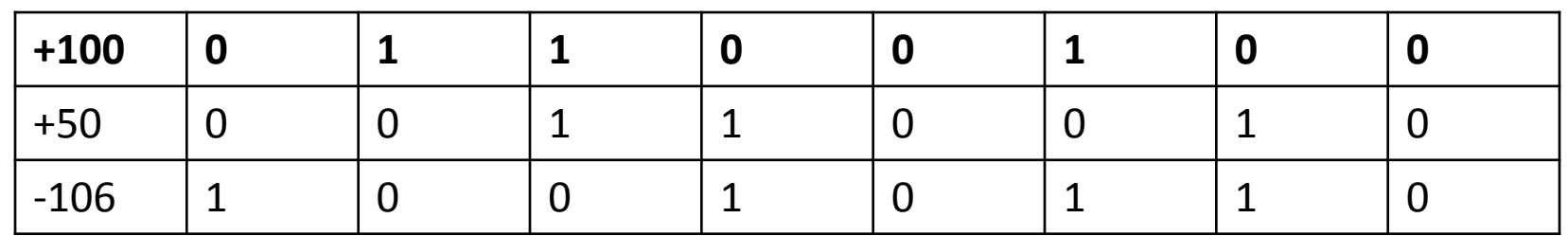

↓  $(10010110)_2 - (00000001)_2 = (10010101)_2 = -(01101010)_2 = -106$ 

**100+50=100+(27+23)** 127+1=-128=(-129+1) 127+2=-127=(-129+2) …. 127+23=-106=(-129+23)

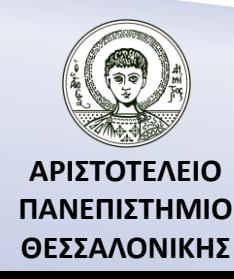

# 1. Αριθμοί (Πραγματικοί αριθμοί)

#### **2. Πραγματικοί Αριθμοί**

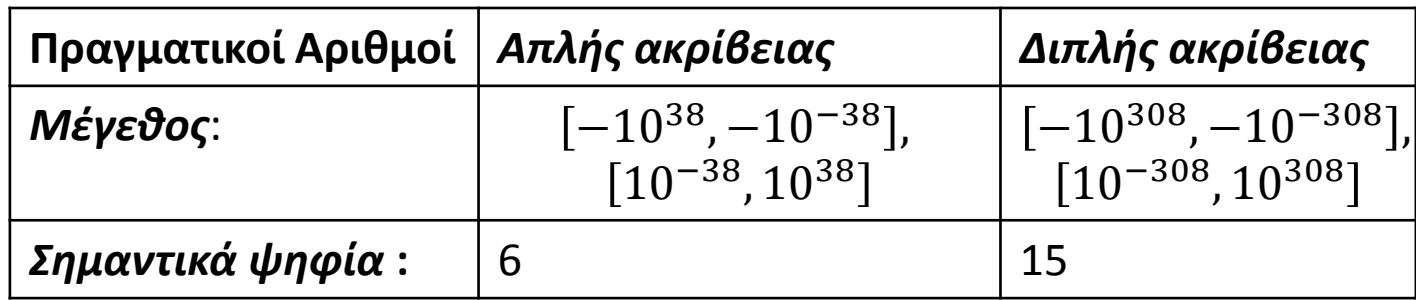

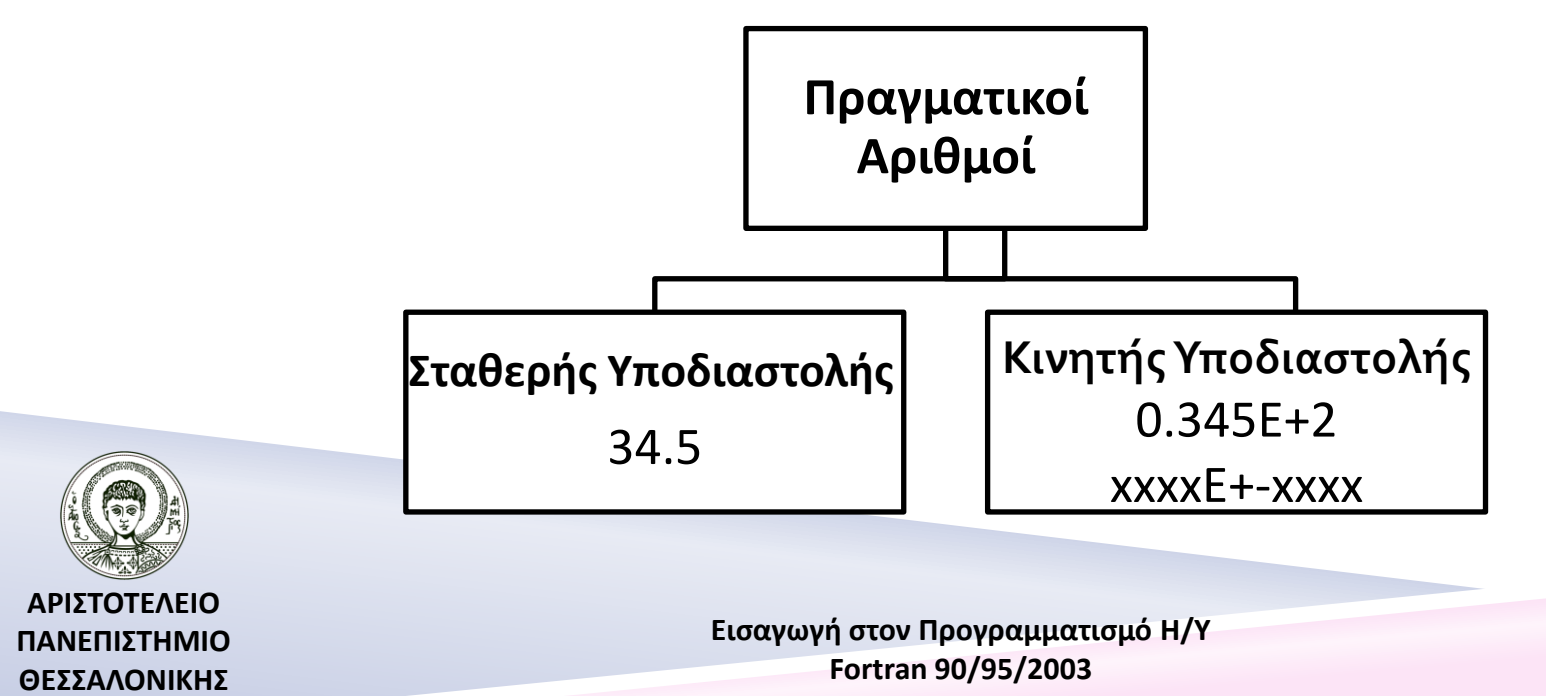

### 2. Αριθμοί (Πραγματικοί αριθμοί)

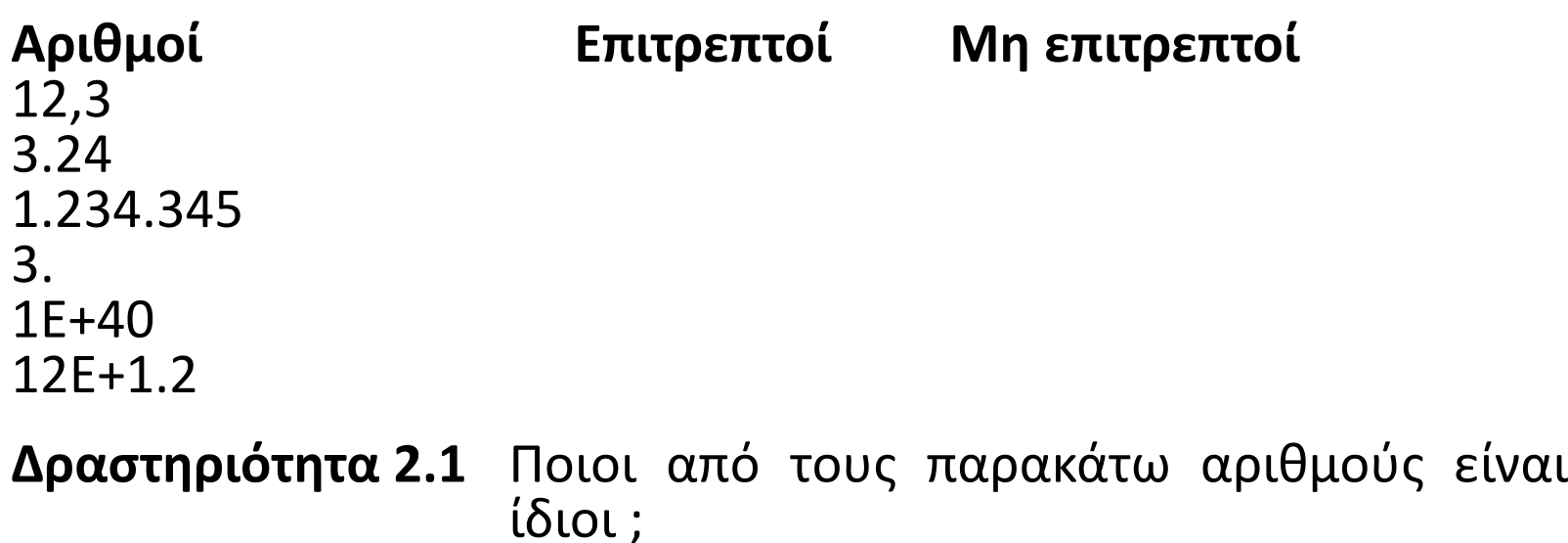

18.9 ; 10 ; 0.999 ; 0.189Ε+01 ; 0.189Ε+02 ; 0.189Ε-02 ; 0.1Ε+02 ; 1Ε+02 ; 9.99Ε-02 ; 9.99Ε-01

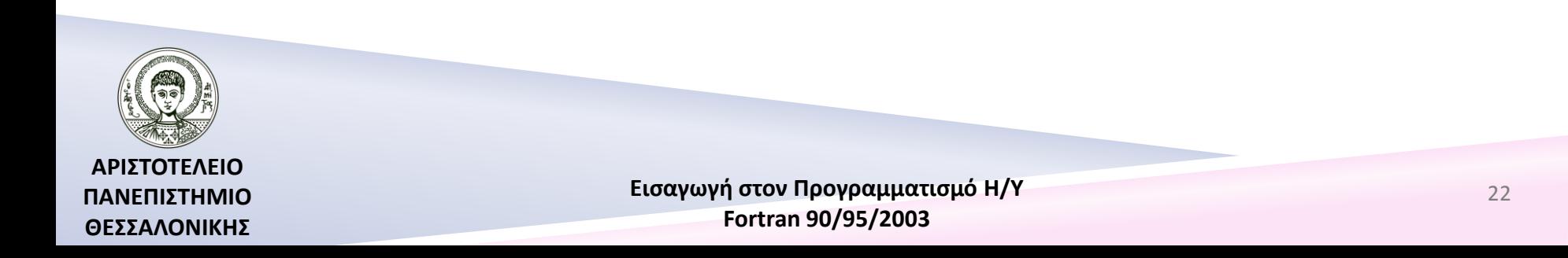

### Αναπαράσταση πραγματικών αριθμών

$$
d = (a_n a_{n-1} \dots a_1 a_0 \cdot b_0 b_1 \dots)_{10} = 10^n a_n + \dots + 10a_1 + a_0 + 10^{-1} b_0 + 10^{-2} b_1 + \dots
$$
  
\n
$$
(c_m c_{m-1} \dots c_1 c_0 \cdot d_0 d_1 \dots)_2 = 2^m c_m + \dots + 2^1 c_1 + c_0 + 2^{-1} d_0 + 2^{-2} d_1 + \dots
$$

Πρώτα μετατρέπουμε το ακέραιο μέρος σε δυαδική μορφή.

$$
d = (a_n a_{n-1} ... a_1 a_0)_{10} = 10^n a_n + \dots + 10a_1 + a_0
$$
  
\n
$$
(c_m c_{m-1} ... c_1 c_0)_2 = 2^m c_m + \dots + 2^1 c_1 + c_0
$$
  
\nMetá to δεκαδικό μέρος σε δυαδική μορφή.

$$
x = (0, b_0 b_1 ... )_{10} = 10^{-1} b_0 + 10^{-2} b_1 + \cdots
$$
  

$$
x = (0, d_0 d_1 ... )_2 = 2^{-1} d_0 + 2^{-2} d_1 + \cdots
$$

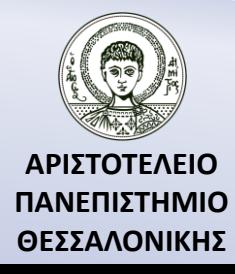

### Μετατροπή δεκαδικού μέρους σε δυαδική μορφή (1)

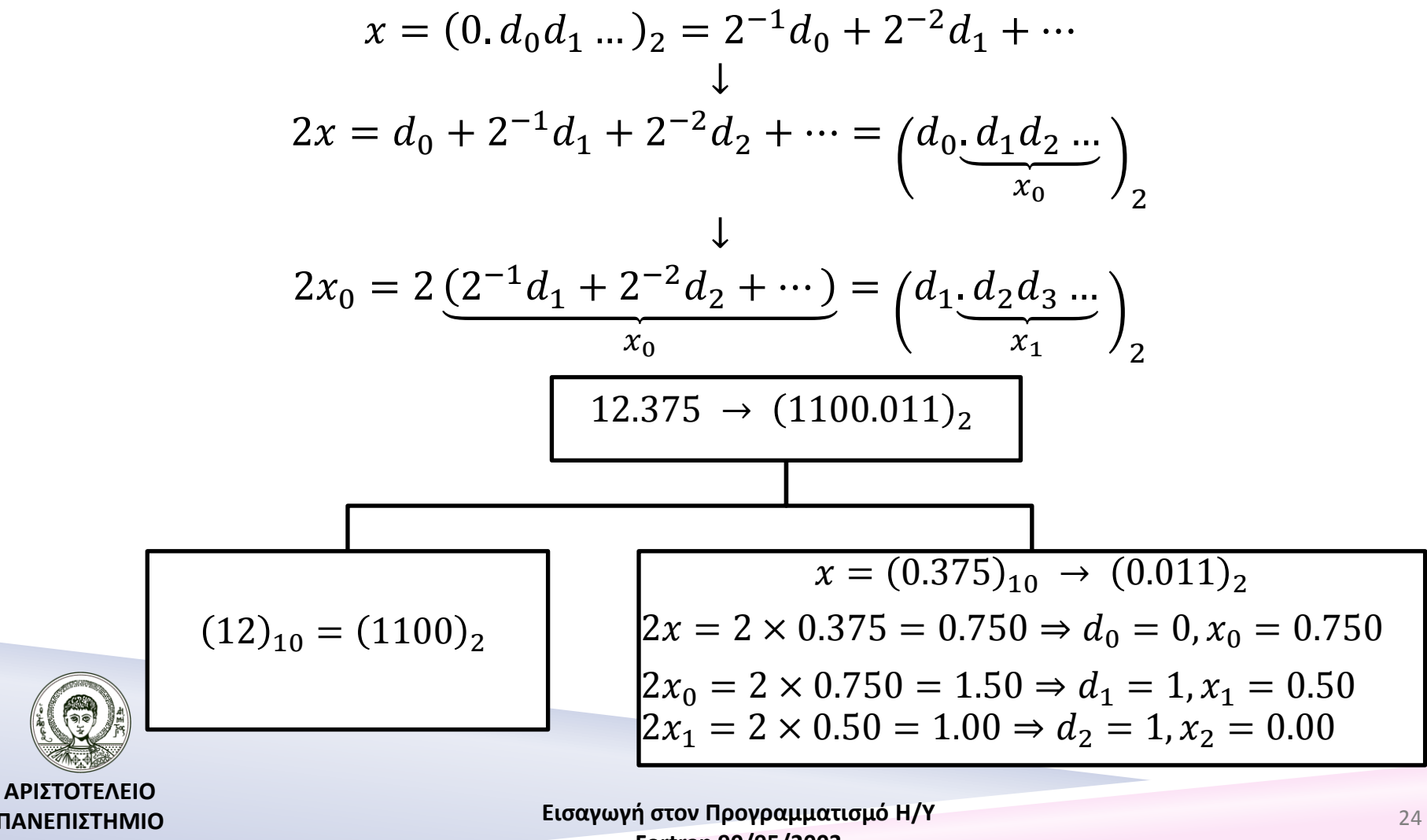

**ΠΑΝΕΠΙΣΤΗΜΙΟ ΘΕΣΣΑΛΟΝΙΚΗΣ** **Fortran 90/95/2003** 

#### Μετατροπή δεκαδικού μέρους σε δυαδική μορφή (2)  $x = 0.1$

$$
2x = 2 \times 0.1 = 0.2 \Rightarrow d_0 = 0, x_0 = 0.2
$$

$$
2x_0 = 2 \times 0.2 = 0.4 \Rightarrow d_1 = 0, x_1 = 0.4
$$

$$
2x_1 = 2 \times 0.4 = 0.8 \Rightarrow d_2 = 0, x_2 = 0.8
$$

$$
2x_2 = 2 \times 0.8 = 1.6 \Rightarrow d_3 = 1, x_3 = 0.6
$$

$$
2x_3 = 2 \times 0.6 = 1.2 \Rightarrow d_4 = 1, x_4 = 0.2
$$

↓

 $x = (0.1)_{10} = (0.0001100110011 ...)_{2} = (0.00011)_{2}$ 

Υπάρχουν δεκαδικοί αριθμοί που δεν διαθέτουν πεπερασμένη

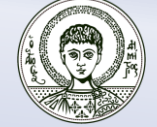

αριθμητική παράσταση στο δυαδικό σύστημα!!

**ΑΡΙΣΤΟΤΕΛΕΙΟ ΠΑΝΕΠΙΣΤΗΜΙΟ ΘΕΣΣΑΛΟΝΙΚΗΣ**

### Κανονικοποιημένη παράσταση κινητής υποδιαστολής (Δεκαδικής μορφής)

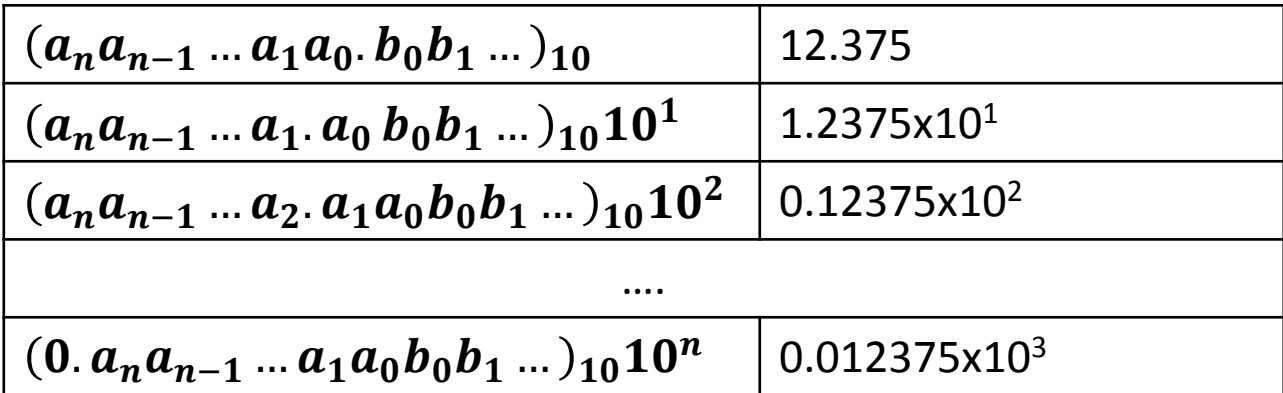

Κανονικοποιημένη παράσταση κινητής υποδιαστολής.

**0.12375x10<sup>2</sup> εκθέτης πρόσημο κλασματικό μέρος**

Το πλήθος των ψηφίων του *r* ονομάζονται *σημαντικά ψηφία* (significant digits).

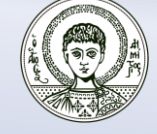

### Κανονικοποιημένη παράσταση κινητής υποδιαστολής (Δυαδικής μορφής)

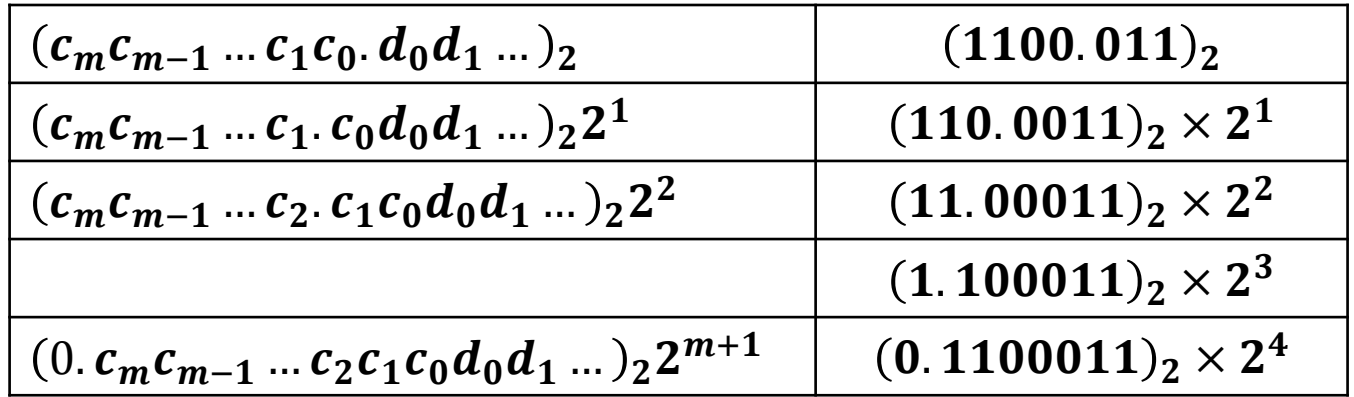

Κανονικοποιημένη παράσταση κινητής υποδιαστολής.

**εκθέτης** (δυαδική μορφή)  $x = \pm q \times 2^{\frac{k}{m}} \cdot (\frac{1}{2} \leq q < 1)$  (0.1100011)<sub>2</sub> × 2<sup>4</sup><br> **πρόσημο κλασματικό μέρος** (δυαδική μορφή)

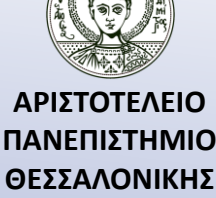

#### Κανονικοποιημένη παράσταση κινητής υποδιαστολής (Δυαδικής μορφής) συνέχεια

Κανονικοποιημένη παράσταση κινητής υποδιαστολής.

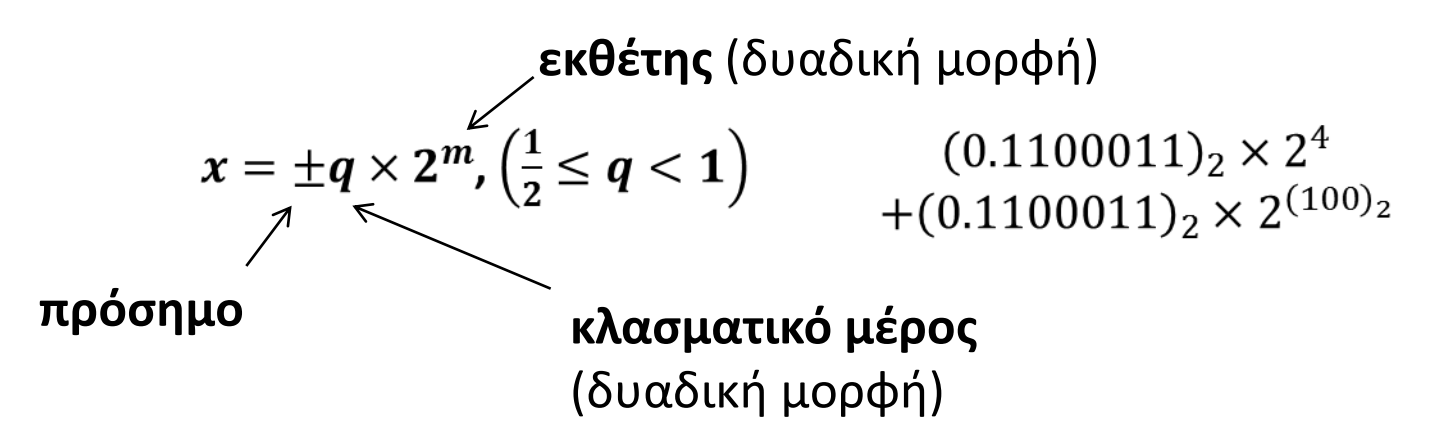

Το πλήθος των ψηφίων του *q* ονομάζονται *σημαντικά ψηφία* (significant digits). Ο αριθμός των bits που χρησιμοποιείται για το κλασματικό μέρος καλείται *ακρίβεια* **(***precision***) της μηχανής**.

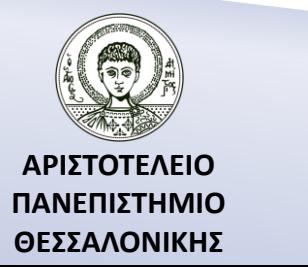

### Κανονικοποιημένη παράσταση κινητής υποδιαστολής – Παράδειγμα

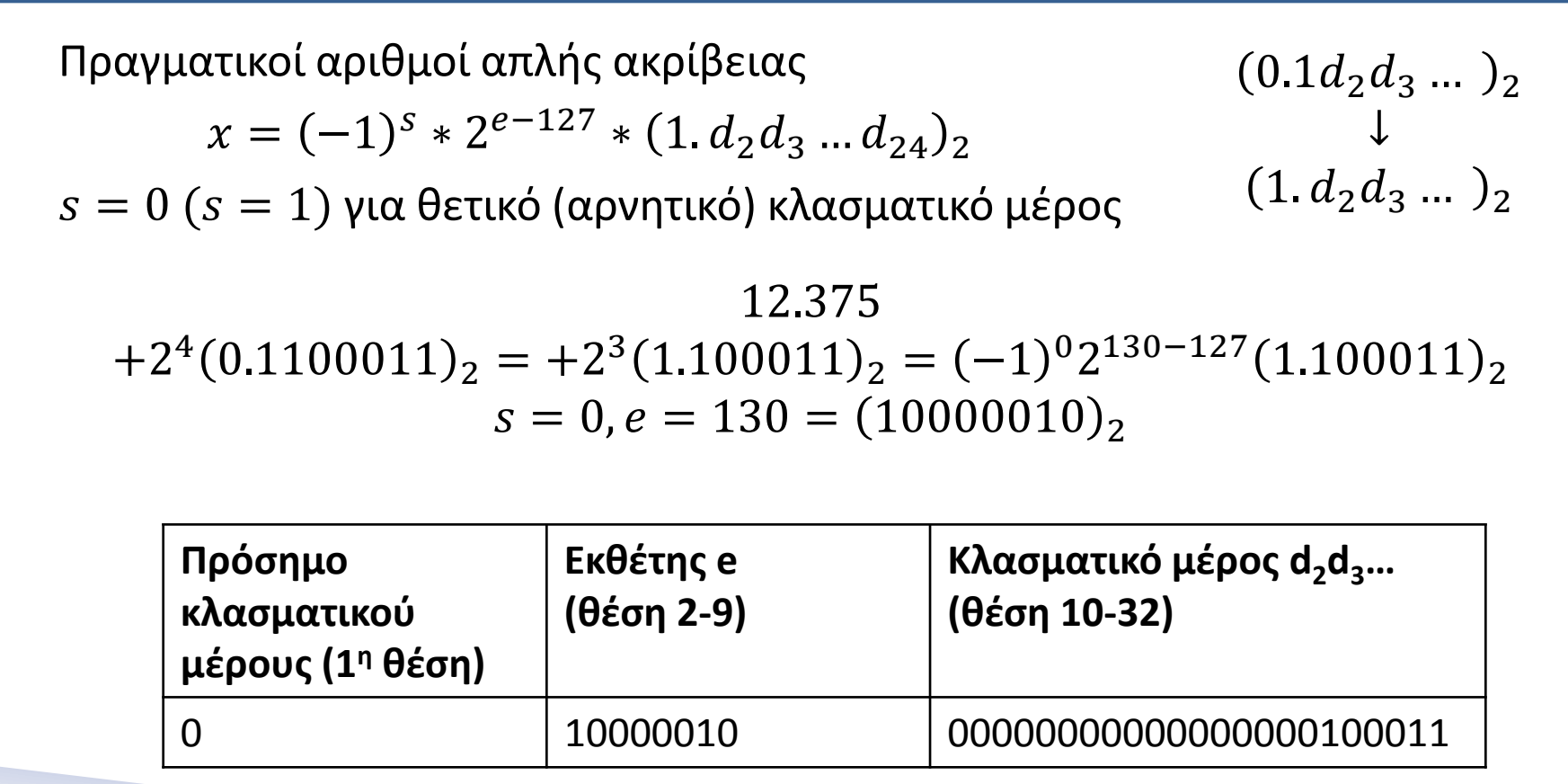

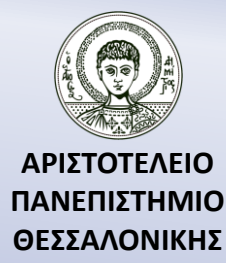

### Αποθήκευση πραγματικού αριθμού απλής ακρίβειας (32 bit)

#### $x = (-1)^s \times 2^{e-127} \times (1. d_2 d_3 ... d_{24})_2$

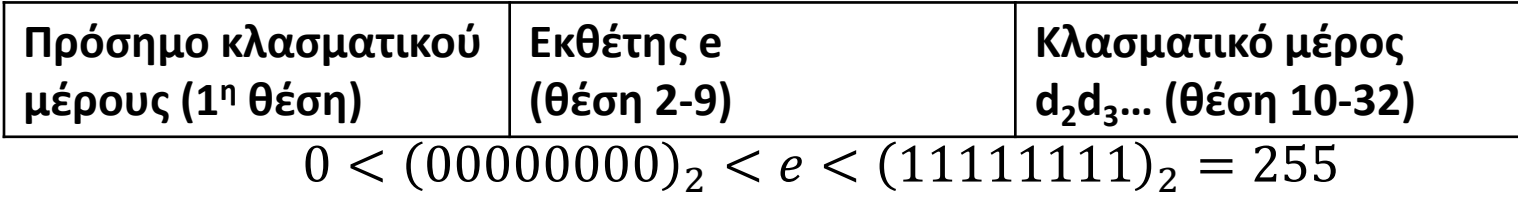

Οι τιμές 0 και 255 δεσμεύονται για τις τιμές 0 και άπειρο.  $1 \leq e \leq 254 \Leftrightarrow 1 - 127 \leq e - 127 \leq 254 - 127 \Leftrightarrow$  $-126 \le e - 127 \le 127$  $1 = (1.00 \dots 0)_2 \le (1. d_2 d_3 \dots d_{33})_2 \le (1.11 \dots 1)_2 = 2^0 + 2^{-1} + \dots + 2^{-23}$  $= 2 - 2^{-23}$ 

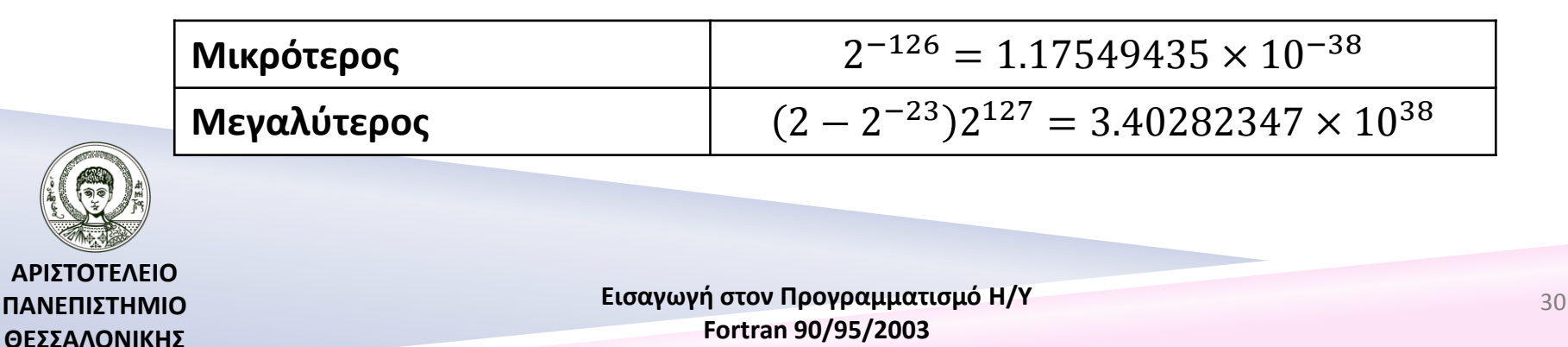

### Αποθήκευση πραγματικού αριθμού διπλής ακρίβειας (64 bit)

#### $x = (-1)^s \times 2^{e-1023} \times (1. d_2 d_3 ...)_2$

![](_page_30_Picture_132.jpeg)

![](_page_30_Picture_133.jpeg)

![](_page_30_Picture_4.jpeg)

#### Απόλυτο σφάλμα (absolute error)

$$
x=(-1)^s\times 2^m\times (1.d_2d_3\ldots)_2, -126\leq m\leq 127
$$

Μέθοδος της *αποκοπής* (chopping ή rounding down).

$$
x^* = (-1)^s \times 2^m \times (1. d_2 d_3 \dots d_{24})_2
$$

*Απόλυτο σφάλμα* (absolute error)  $|x - x^*| = |2^m \times 0.00...0$ 23  $d_{25}d_{26}$  ... 2  $\leq |2^m \times 0.00...0|$ 23 11 … 2  $= 2^m \left( \begin{array}{c} 1 \end{array} \right) 2^{-24-i}$ +∞  $i=0$  $= 2^{m} 2^{-23} = 2^{-23+m}$  $+\infty$ 

$$
|q - q^*| = \left(0.00 \dots 0 \, d_{25} d_{26} \dots \right)_2 \leq \left(0.00 \dots 0 \, 11 \dots \right)_2 = \sum_{i=0}^{n} 2^{-24-i}
$$
  
=  $2^{-23}$ 

![](_page_31_Picture_6.jpeg)

#### Απόλυτο σχετικό σφάλμα (absolute relative error)

**Εισαγωγή στον Προγραμματισμό Η/Υ Fortran 90/95/2003 ΘΕΣΣΑΛΟΝΙΚΗΣ** − ∗ = −1 2 × 0. 00 … 0 23 25<sup>26</sup> … 2 −1 × 2 × 1. 2<sup>3</sup> … <sup>24</sup> 23 25<sup>26</sup> … 2 = = 0. 00 … 0 23 25<sup>26</sup> … 2 1. 2<sup>3</sup> … <sup>24</sup> 23 00 … 2 + 0. 00 … 0 23 25<sup>26</sup> … 2 ≤ ≤ 0. 00 … 0 23 11 … 2 1. 2<sup>3</sup> … <sup>24</sup> 23 00 … 2 + 0. 00 … 0 23 11 … 2 ≤ ≤ 0. 00 … 0 23 11 … 2 1. 00 … 0 23 00 … 2 + 0. 00 … 0 23 11 … 2 = 2 +∞ −24− =0 1 + 2 +∞ −24− =0 = 2 −23 1 + 2 −23 ≤ 2 −23 = = 0.11920928955078125 × 10−6 *έψιλον της μηχανής* (*machine epsilon*) 33

**ΑΡΙΣΤΟ ΠΑΝΕΠΙΣΤΗΜΙΟ** 

#### Τι γίνεται αν θέλουμε να αποθηκεύσει το 0.1 ;

![](_page_33_Picture_104.jpeg)

![](_page_33_Picture_105.jpeg)

Θα λέμε ότι ο πραγματικός αριθμός x\* προσεγγίζει τον αριθμό x σε k σημαντικά ψηφία (ή αλλιώς είναι ακριβής σε k σημαντικά ψηφία) αν ο αριθμός k είναι ο μεγαλύτερος μη-αρνητικός ακέραιος για τον οποίο ισχύει ότι το απόλυτο σχετικό σφάλμα είναι μικρότερο της μισής μονάδας που αντιστοιχεί στο k σημαντικό ψηφίο.

![](_page_33_Picture_4.jpeg)

#### **Στρογγυλοποίηση προς τα πάνω (rounding up)**

 $x = (-1)^s \times 2^m \times (1 \cdot d_2 d_3 \dots)_2, -126 \le m \le 127$ 

Αν το  $d_{25} = 0$  τότε το  $d_{24}$  παραμένει ως έχει ενώ στην περίπτωση που  $d_{25} = 1$ τότε το  $d_{24}$  αυξάνει κατά ένα δηλαδή

 $x^{**} = (-1)^s \times 2^m \times [(1. d_2 d_3 ... d_{24})_2 + 2^{-23}]$ 

Στην ειδική περίπτωση όμως που  $d_i = 1$ ,  $i = 1, 2, ..., 25$  τότε θα πάρουμε  $d_1 = 1, d_i = 0, i = 2, ..., 24$  και θα αυξηθεί ο εκθέτης κατά ένα.  $|x - x^{**}| = |2^m \times 0.00...1|$ 23  $d_{25}d_{26}$  ... 2  $\leq |2^m \times 10.00...1|$ 23 11 … 2  $= 2^m$   $\sum 2^{-23-i}$ +∞  $i=0$  $= 2^{m}2^{-22} = 2^{-22+m}$  $x - x^{**}$  $\chi$ =  $2^m \times (0.00...1)$ 23  $d_{25}d_{26}$  ... 2  $(-1)^s \times 2^m \times (1 \cdot d_2 \dots d_{24})$ 23  $d_{25}d_{26}$  ... 2 ≤ 0. 00… 1 23  $d_{25}d_{26}$  ... 2 1.  $d_2 \dots d_{24}$ 23  $d_{25}d_{26}$  ... 2 2 −22

$$
\leq \frac{2}{1+2^{-22}} \leq 2^{-22} = 0.238419 \times 10^{-6}
$$

**ΑΡΙΣΤΟΤΕΛΕΙΟ ΠΑΝΕΠΙΣΤΗΜΙΟ ΘΕΣΣΑΛΟΝΙΚΗΣ**

#### Τι γίνεται αν θέλουμε να αποθηκεύσει το 0.1 ; …συνέχεια

![](_page_35_Picture_112.jpeg)

![](_page_35_Picture_113.jpeg)

Θα λέμε ότι ο πραγματικός αριθμός x\* προσεγγίζει τον αριθμό x σε k σημαντικά ψηφία (ή αλλιώς είναι ακριβής σε k σημαντικά ψηφία) αν ο αριθμός k είναι ο μεγαλύτερος μη-αρνητικός ακέραιος για τον οποίο ισχύει ότι το απόλυτο σχετικό σφάλμα είναι μικρότερο της μισής μονάδας που αντιστοιχεί στο k σημαντικό ψηφίο.

![](_page_35_Picture_4.jpeg)
## Συμπέρασμα!!!

- a) Δεν είναι δυνατό να αποθηκεύουμε όσο μεγάλους ή μικρούς αριθμούς θέλουμε (κίνδυνος overflow ή underflow).
- b) Υπάρχει τις περισσότερες φορές μια διαφορά μεταξύ της ακριβής τιμής του αριθμού που δίνουμε και της τιμής που ουσιαστικά δέχεται ο υπολογιστής στην μνήμη του (απόλυτο σφάλμα).

Τα σφάλματα στα αποτελέσματα που θα πάρουμε ακολουθώντας έναν συγκεκριμένο αλγόριθμο μπορεί να παραμείνουν μικρά οπότε μιλάμε για *ευσταθή αλγόριθμο* **(***stable***)** ή να διογκωθούν οπότε μιλάμε για *ασταθή αλγόριθμο (unstable***)**.

Μπορεί τα αποτελέσματα να εξαρτώνται περισσότερο από τις τιμές των αρχικών δεδομένων που θα εισαχθούν στο προς επίλυση πρόβλημα παρά από τον ίδιο τον αλγόριθμο. Τότε λέμε ότι έχουμε ένα *πρόβλημα κακής κατάστασης* **(***ill-condition problem***)**.

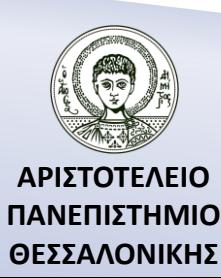

# Αριθμοί (Μιγαδικοί αριθμοί)

- **3. Μιγαδικοί Αριθμοί**
	- $3+4i \rightarrow (3,4)$

*Μέγεθος***:** Δύο πραγματικοί αριθμοί απλής ή διπλής ακρίβειας

*Σημαντικά ψηφία***:**

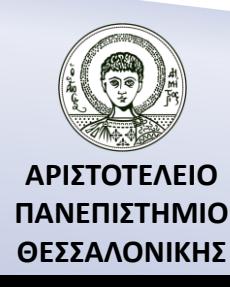

## Χαρακτήρες

Μεταξύ αποστρόφων π.χ. "a", "b"

- Για να δηλώσουμε το χαρακτήρα απόστροφο πρέπει να τον γράψουμε δύο φορές μεταξύ αποστρόφων δηλ. "".
- Ο χαρακτήρας "A" είναι διαφορετικός από το χαρακτήρα "a".
- Ο κενός χαρακτήρας συμβολίζεται με δύο αποστρόφους που περικλείουν ένα διάστημα, δηλαδή " ".
- Ο χαρακτήρας "7" διαφέρει από τον αριθμό 7. Ο πρώτος δε μπορεί να πάρει μέρος σε αριθμητικές πράξεις ενώ ο δεύτερος μπορεί.
- Πρέπει να δοθεί προσοχή στο διαχωρισμό του μηδέν 0 και του κεφαλαίου όμικρον Ο.

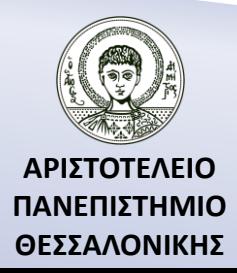

## Αλυσίδα χαρακτήρων – Λογικοί χαρακτήρες

**Αλυσίδα χαρακτήρων**: Ακολουθία χαρακτήρων μεταξύ αποστρόφων π.χ. "Fortran90", "123", "don't forget"

- 'NIKOS ?
- 'ANNA" ?
- 'don't forget'
- **Λογικοί χαρακτήρες**: .TRUE. .FALSE.

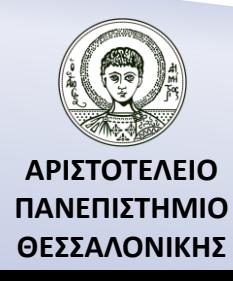

## Τελεστές (αριθμητικοί τελεστές)

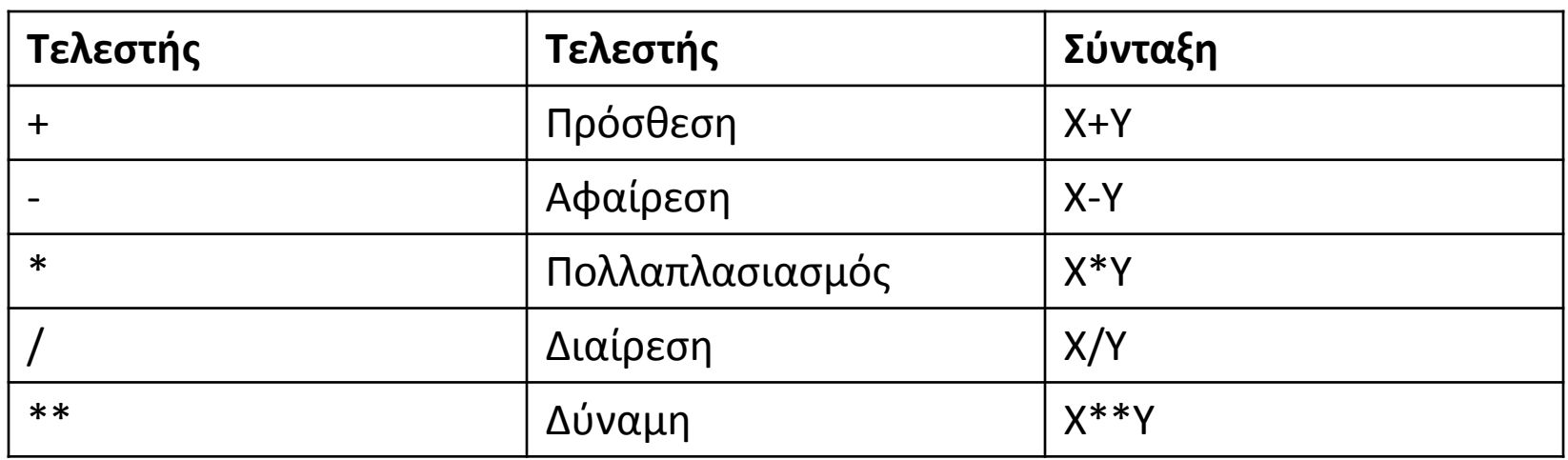

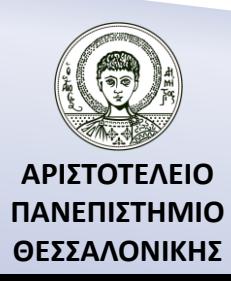

# Τελεστές (τελεστές χαρακτήρων)

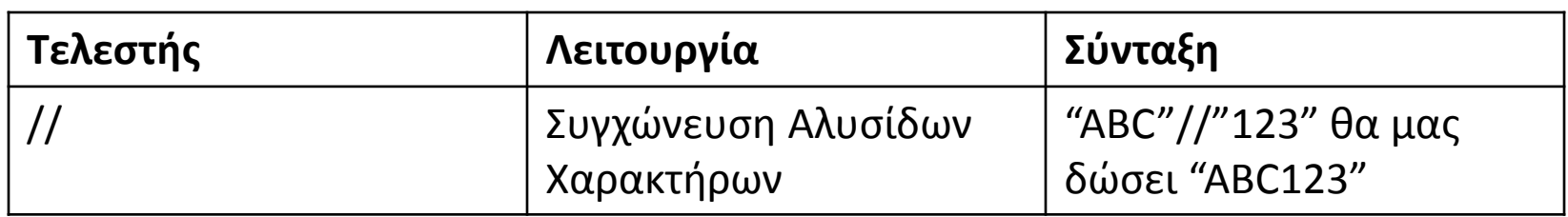

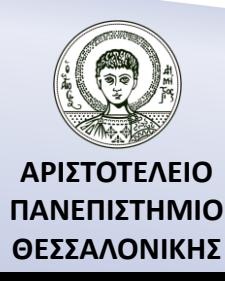

## Τελεστές (τελεστές σύγκρισης)

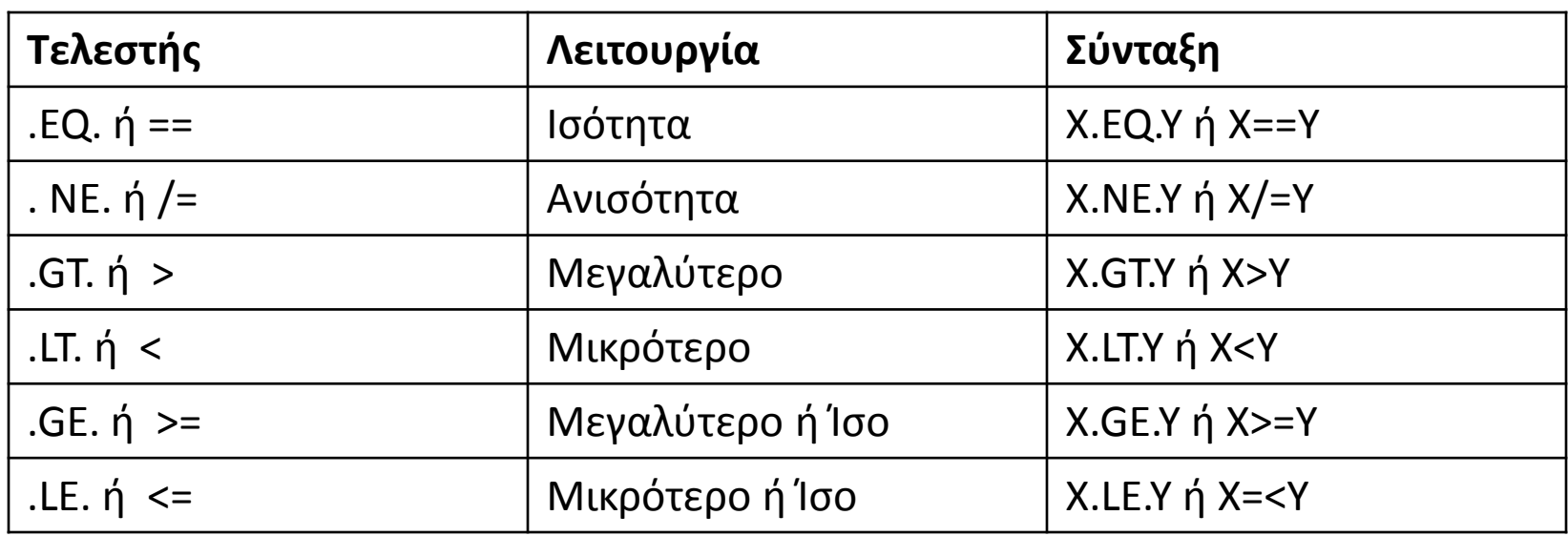

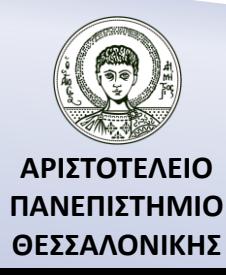

## Σειρά βαρύτητας χαρακτήρων

 $(Kev<sup>o</sup>)$ ! " # \$ % & , ( ) + - . / 0 1 2 3 4 5 6 7 8 9 : ; < = > ? @ A B C D E F G H I J K L M N O P Q R S T U V W X Y Z  $\lceil \setminus \rceil$  ^ \_ ' a b c d e f g h I j k l m n o p q r s t u v w x y z {  $\lceil$  } ~ Α Β Γ Δ Ε Ζ Η Θ Ι Κ Λ Μ Ν Ξ Ο Π Ρ Σ Τα Υ Φ Χ Ψ Ω α β γ δ ε ζ η θ ι κ λ μ ν ξ ο π ρ σ τ υ φ χ ψ ω

Σειρά βαρύτητας των βασικών χαρακτήρων ASCII (κενό=ελαφρύτερος, ω=βαρύτερος)

" $A1" < "B1"$ 

"A1"<"A2"

"ABC"<"ABC123"

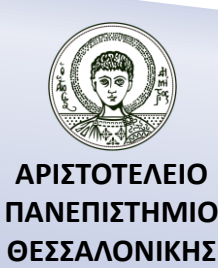

## Δραστηριότητα

Συμπληρώστε με ένα από τα σύμβολα <,<=,>,>=,==,/= τα παρακάτω κενά ώστε οι παρακάτω προτάσεις να είναι αληθείς : "GIORGOS" ….. " ΓΙΩΡΓΟΣ" " NIKOS"….. "NIKOS" "1234" …. "123" "ANNA" ….. "ANNA" "NIKOS" …. "ΝΙΚΟΣ" 123 ….. "123" "\_ABC" ….. "ABC\_"

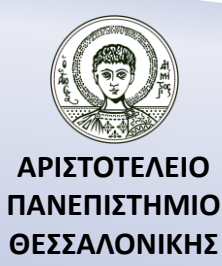

# Τελεστές (λογικοί τελεστές) (1)

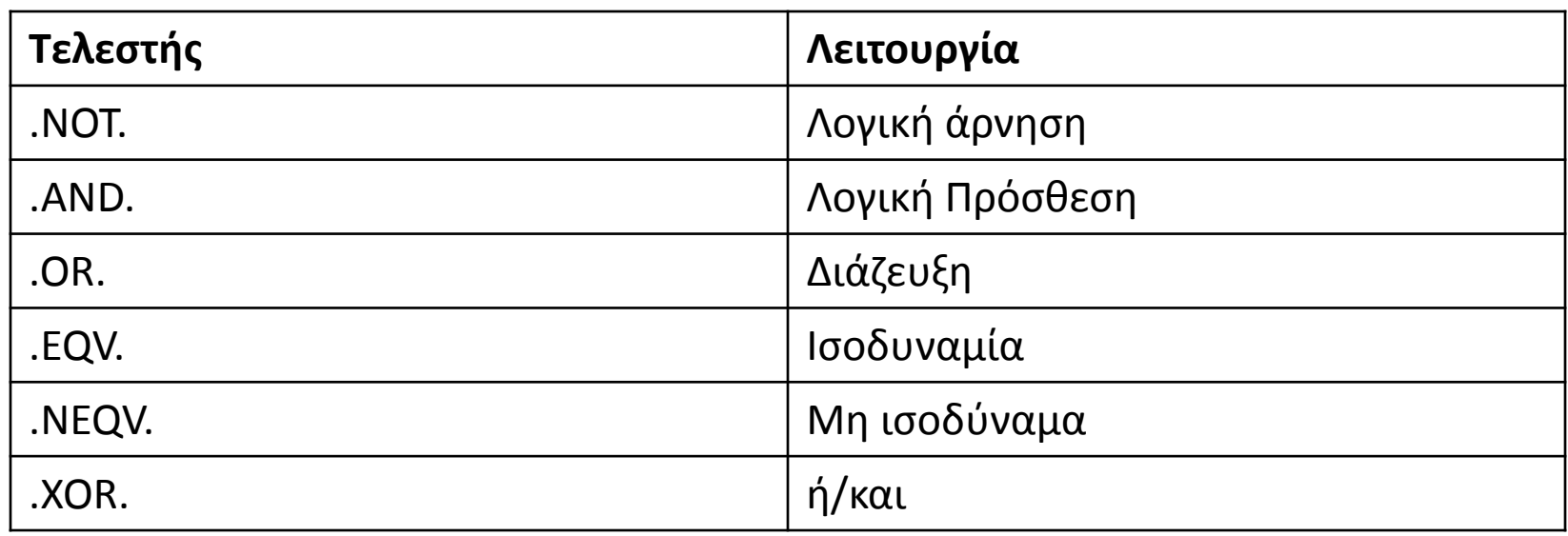

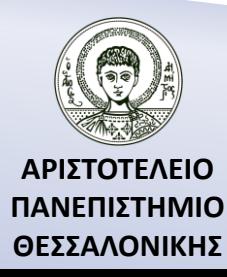

# Τελεστές (λογικοί τελεστές) (2)

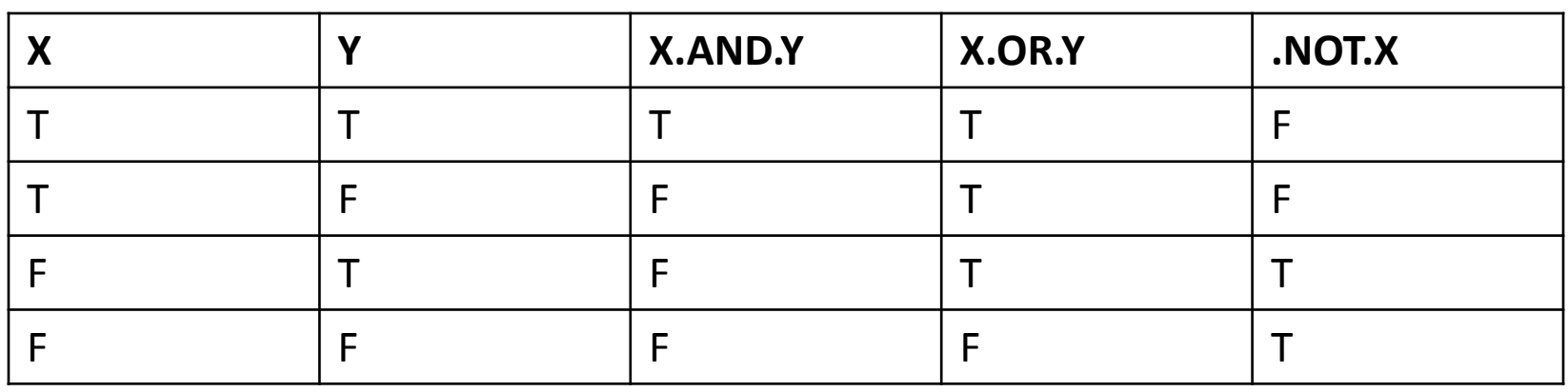

(5>7).OR.(9>2) ?<br>(9>2).AND.(2<3) ?  $(9 > 2)$ .AND. $(2 < 3)$ .NOT.(4>3) ?

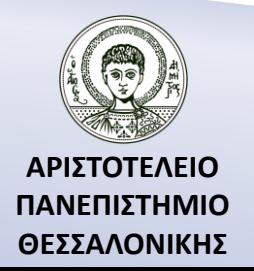

# Τελεστές (λογικοί τελεστές) (3)

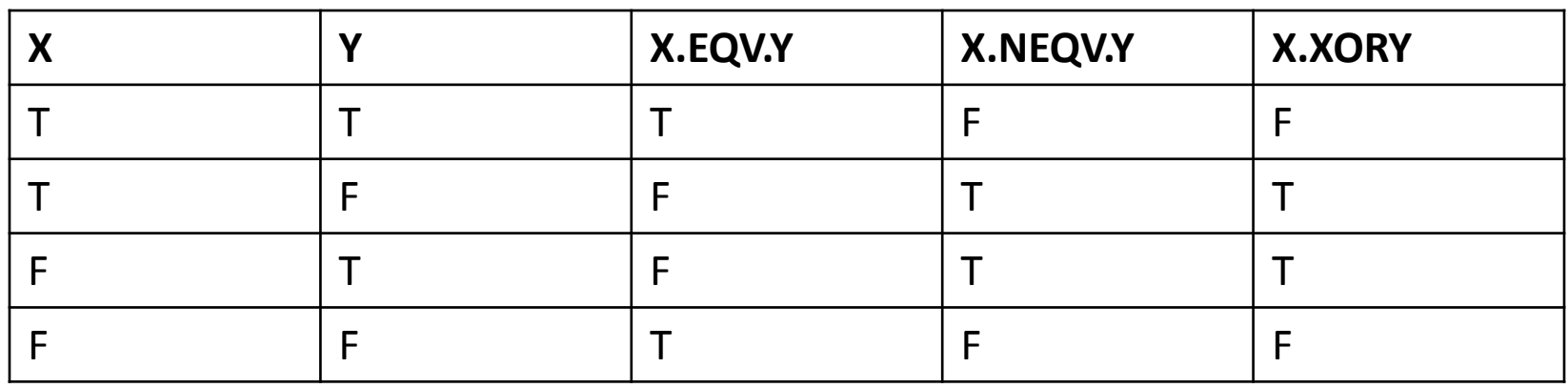

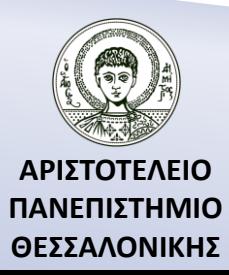

### Διαχωριστές – Λέξεις Κλειδιά – Σχόλια

- *Διαχωριστές* (Χαρακτήρες με συγκεκριμένη λειτουργία)
	- = Καταχώριση.
	- () Παρενθέσεις, για τους πίνακες.
	- ,. Σημεία στίξης.
	- & Σύμβολο συνέχειας γραμμής.
	- ; Για τον διαχωρισμό εντολών που βρίσκονται στην ίδια γραμμή.
- *Λέξεις Κλειδιά* (Λέξεις με ειδική σημασία) PROGRAM, IF, THEN, ELSE, DO, WHILE κλπ.
- *Σχόλια*

*! Το παρακάτω πρόγραμμα ..*

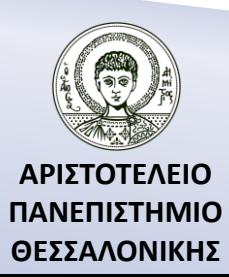

Ποια είναι τα δεδομένα που χειρίζεται ένα πρόγραμμα και σε ποιες κατηγορίες χωρίζονται;

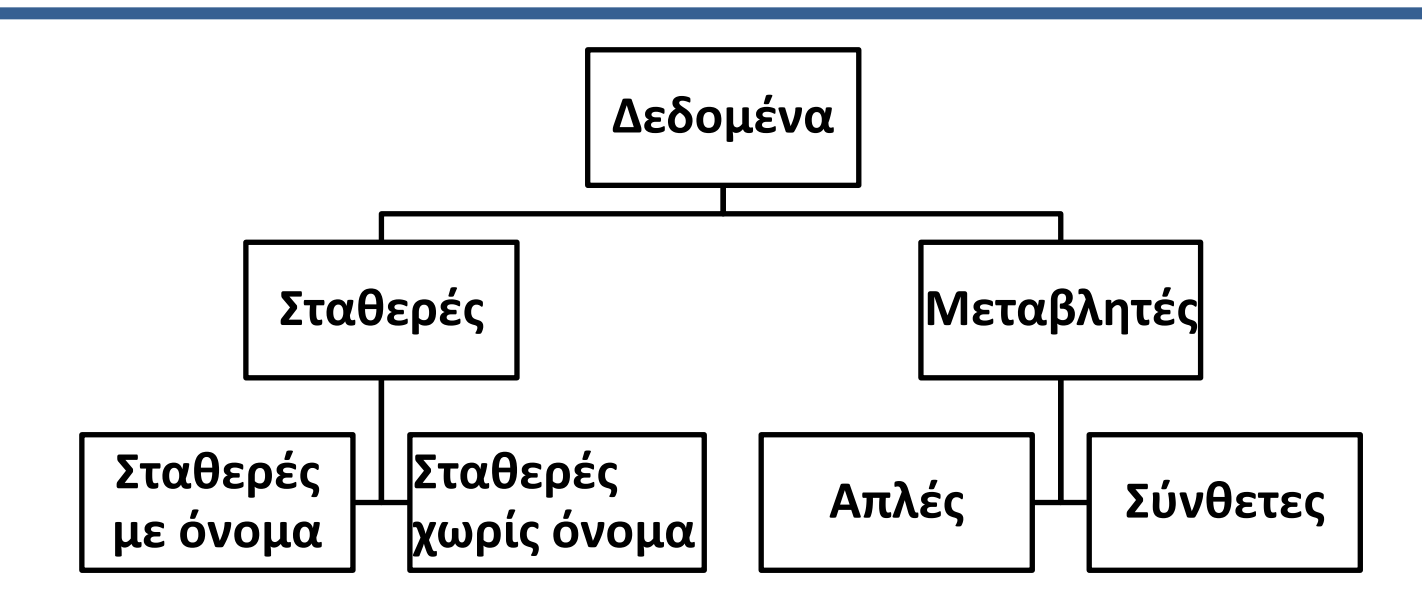

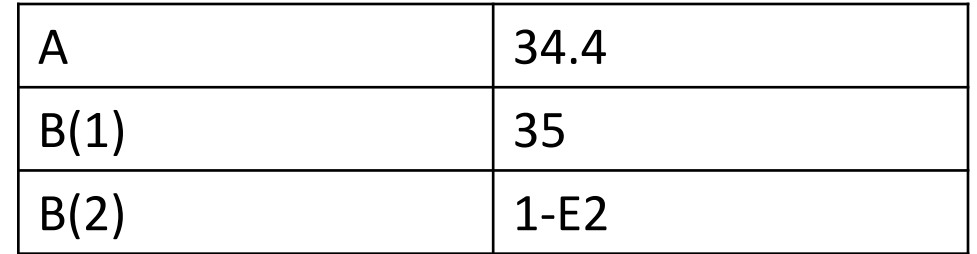

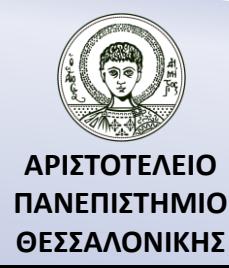

Ποια είναι τα δεδομένα που χειρίζεται ένα πρόγραμμα και σε ποιες κατηγορίες χωρίζονται; (Ακέραιοι)

#### **1. Ακέραιοι**

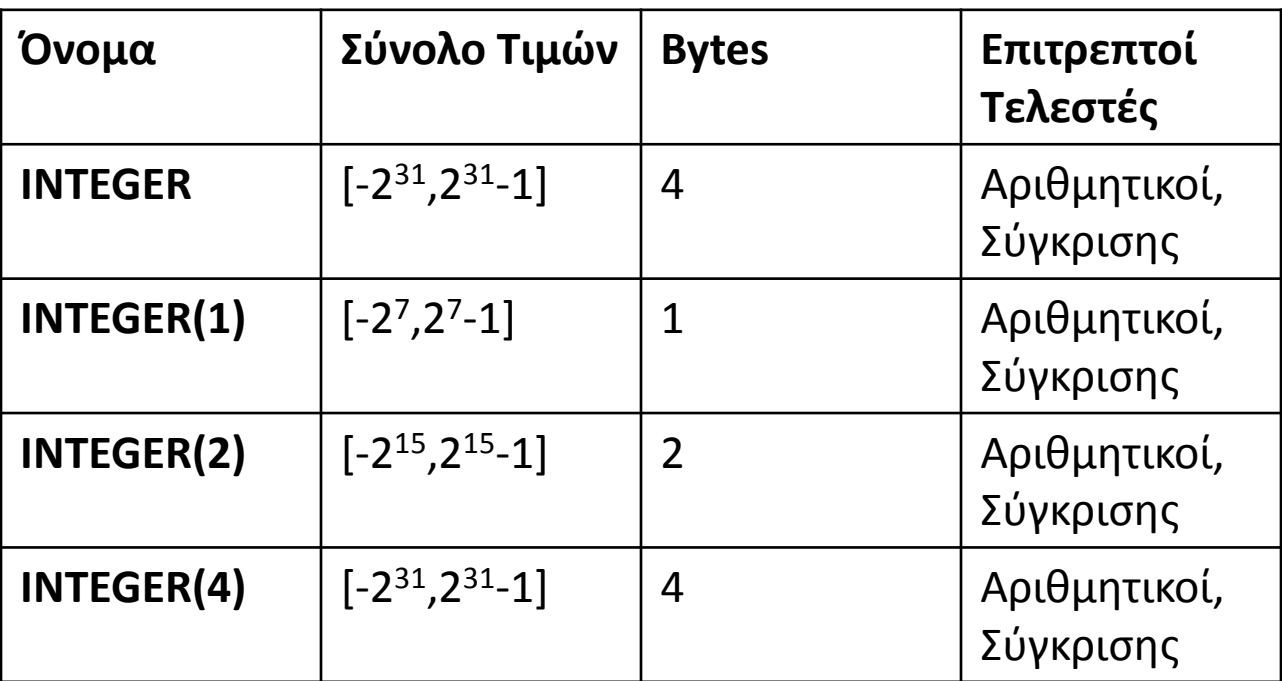

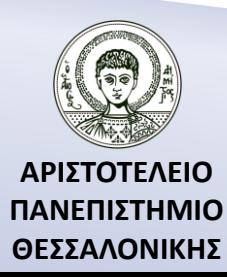

Ποια είναι τα δεδομένα που χειρίζεται ένα πρόγραμμα και σε ποιες κατηγορίες χωρίζονται; (Πραγματικοί)

#### **2. Πραγματικοί**

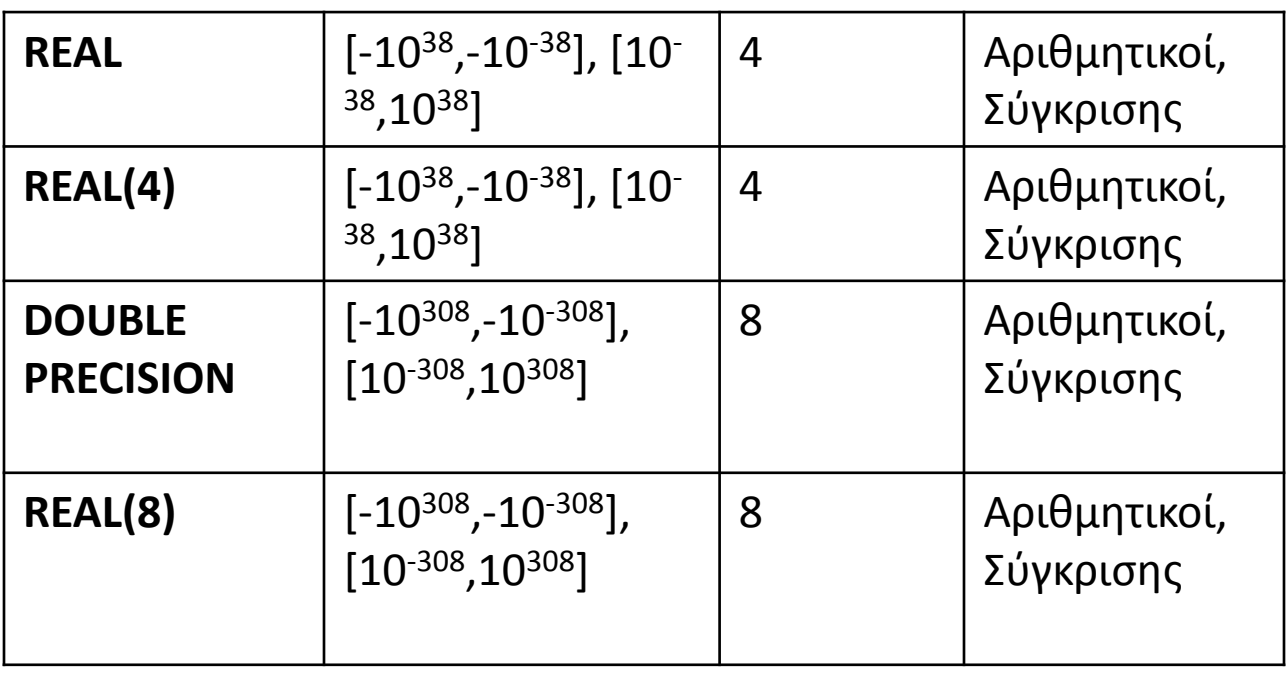

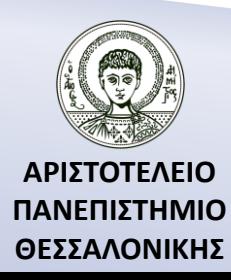

Ποια είναι τα δεδομένα που χειρίζεται ένα πρόγραμμα και σε ποιες κατηγορίες χωρίζονται; (Μιγαδικοί)

#### **3. Μιγαδικοί**

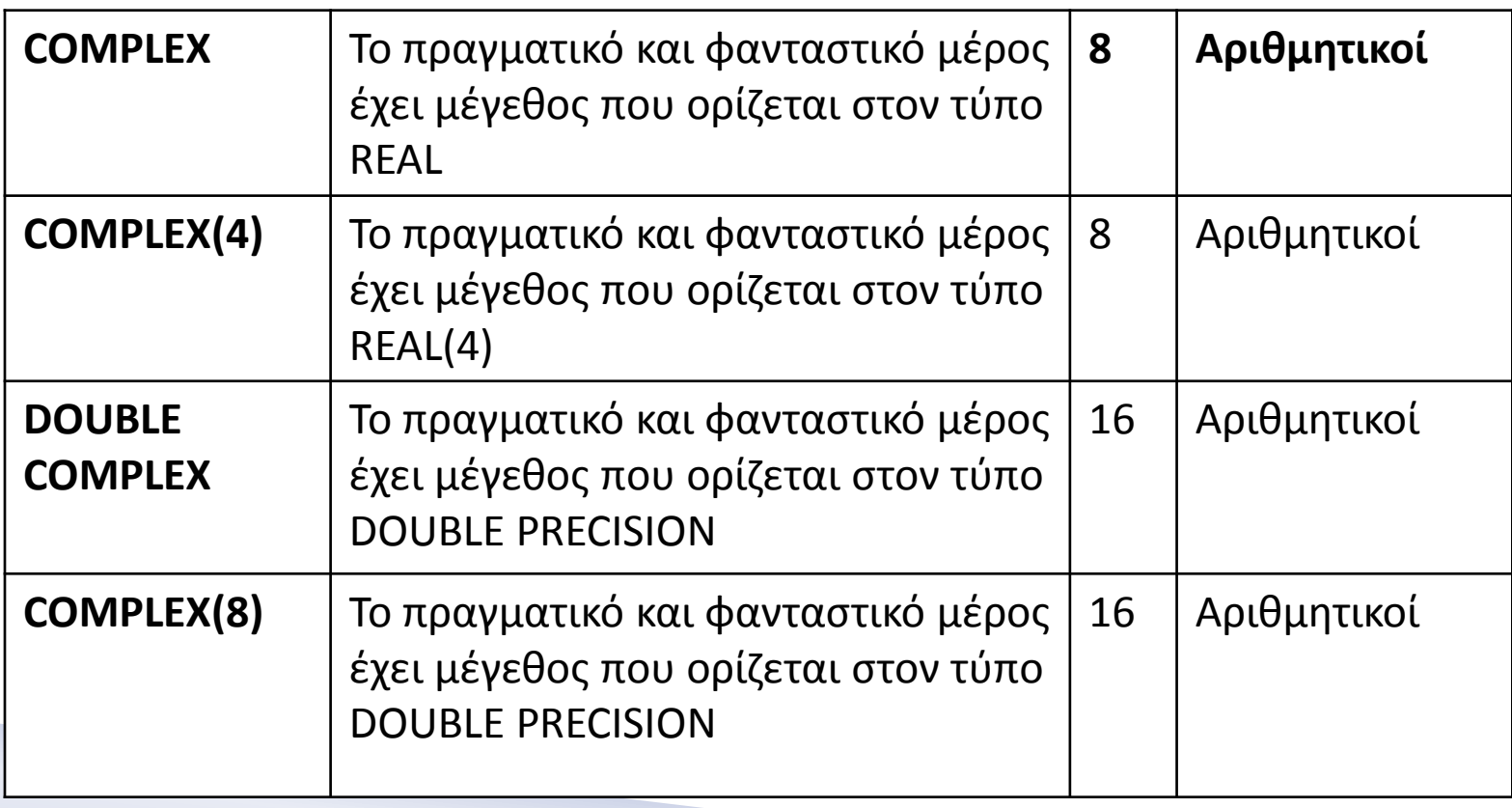

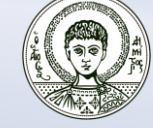

**ΑΡΙΣΤΟΤΕΛΕΙΟ ΠΑΝΕΠΙΣΤΗΜΙΟ ΘΕΣΣΑΛΟΝΙΚΗΣ** Ποια είναι τα δεδομένα που χειρίζεται ένα πρόγραμμα και σε ποιες κατηγορίες χωρίζονται; (Χαρακτήρες)

#### **4. Χαρακτήρες**

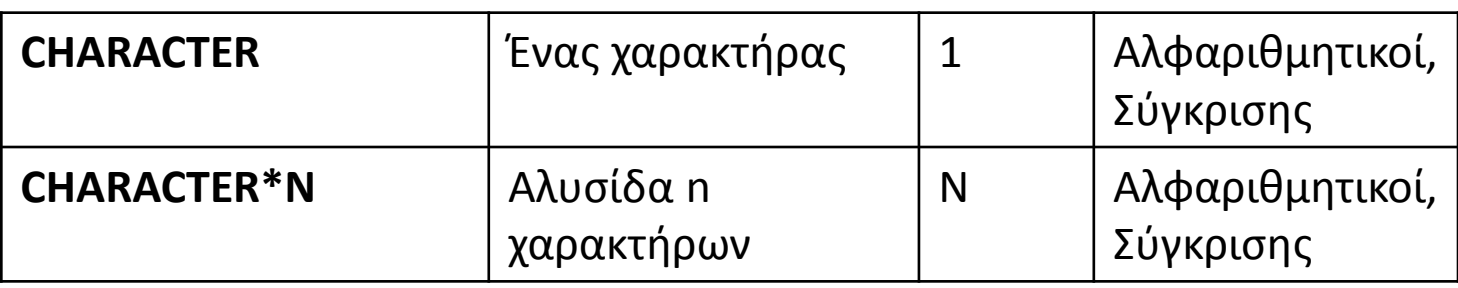

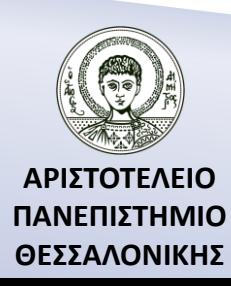

#### Ποια είναι τα δεδομένα που χειρίζεται ένα πρόγραμμα και σε ποιες κατηγορίες χωρίζονται; (Λογικοί Χαρακτήρες)

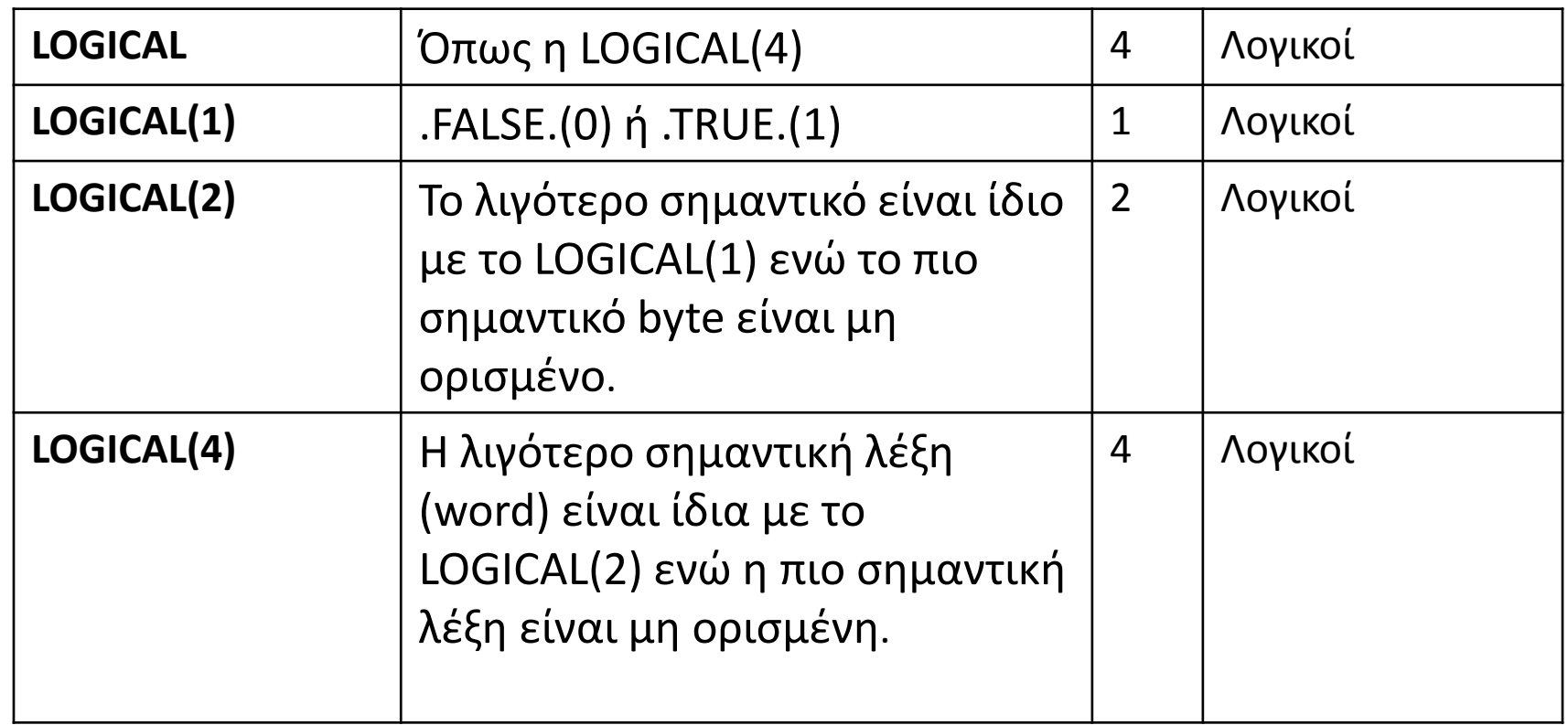

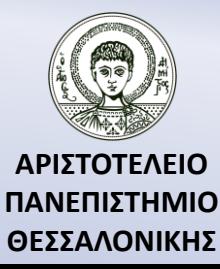

### Εκφράσεις στη Fortran 90/95 – Σειρά προτεραιότητας πράξεων

#### 5+x: 5 $\rightarrow$ τελεστέος, +  $\rightarrow$  τελεστής

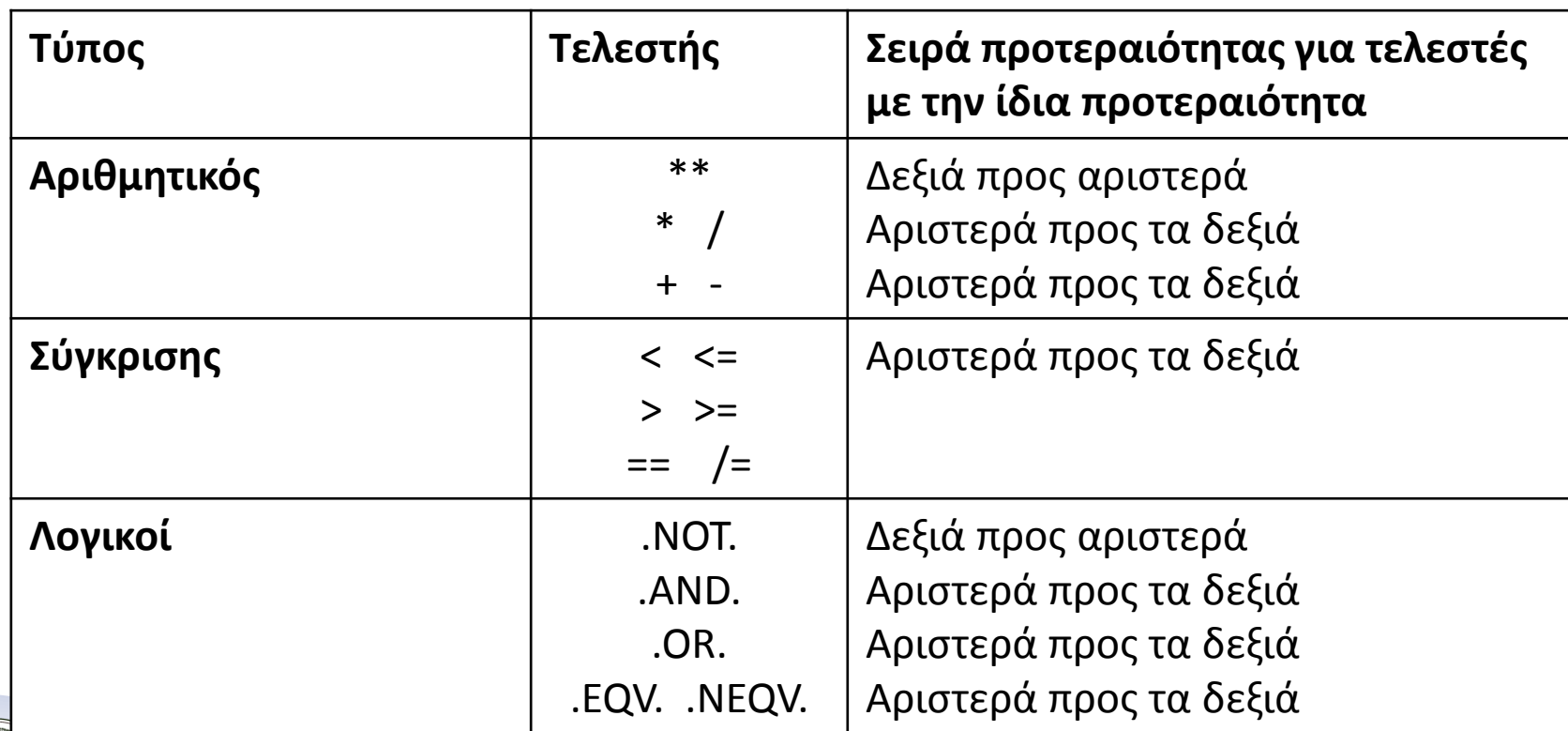

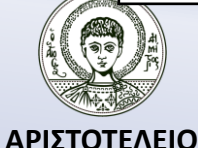

**ΠΑΝΕΠΙΣΤΗΜΙΟ ΘΕΣΣΑΛΟΝΙΚΗΣ**

### Εκφράσεις στη Fortran 90/95 – Ιδιαιτερότητες

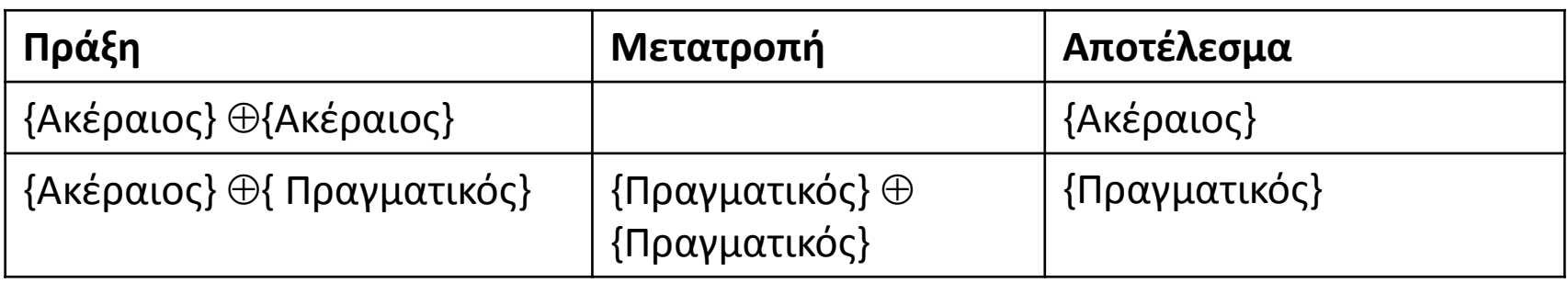

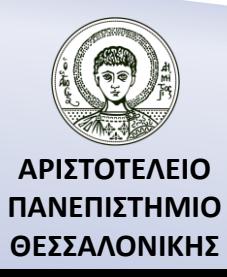

### Εκφράσεις στη Fortran 90/95 - Παραδείγματα

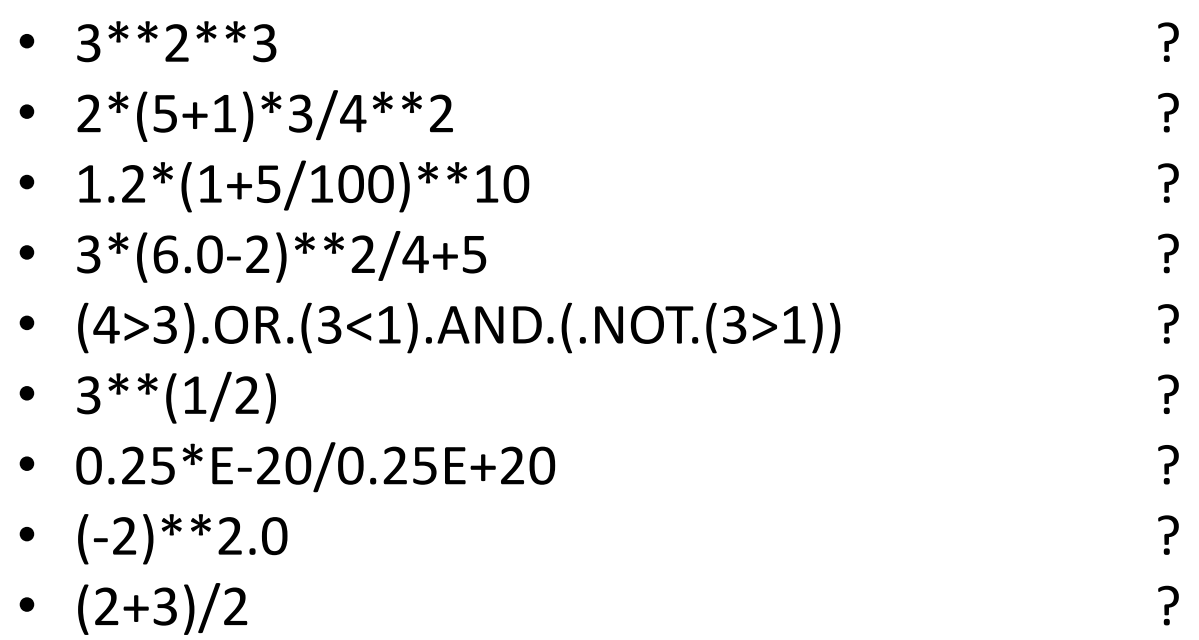

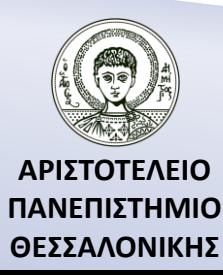

## Εκφράσεις στη Fortran 90/95 – Λάθη από μη επιτρεπτές πράξεις

- 1. Division by Zero.
- 2. Σωστό όρισμα, (π.χ. το υπόριζο να είναι θετικό).
- 3. Overflow ή Underflow.
- 4. Η παράσταση των αριθμών στον Η/Υ γίνεται στο δυαδικό σύστημα και συνεπώς μπορεί να έχουμε λάθη.
- 5. Ύψωση αριθμού σε δύναμη.
- 6. Προσθέσεις πολύ μικρών και πολύ μεγάλων αριθμών.

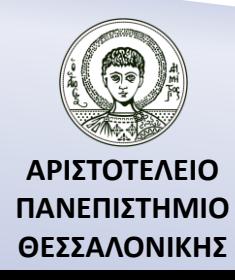

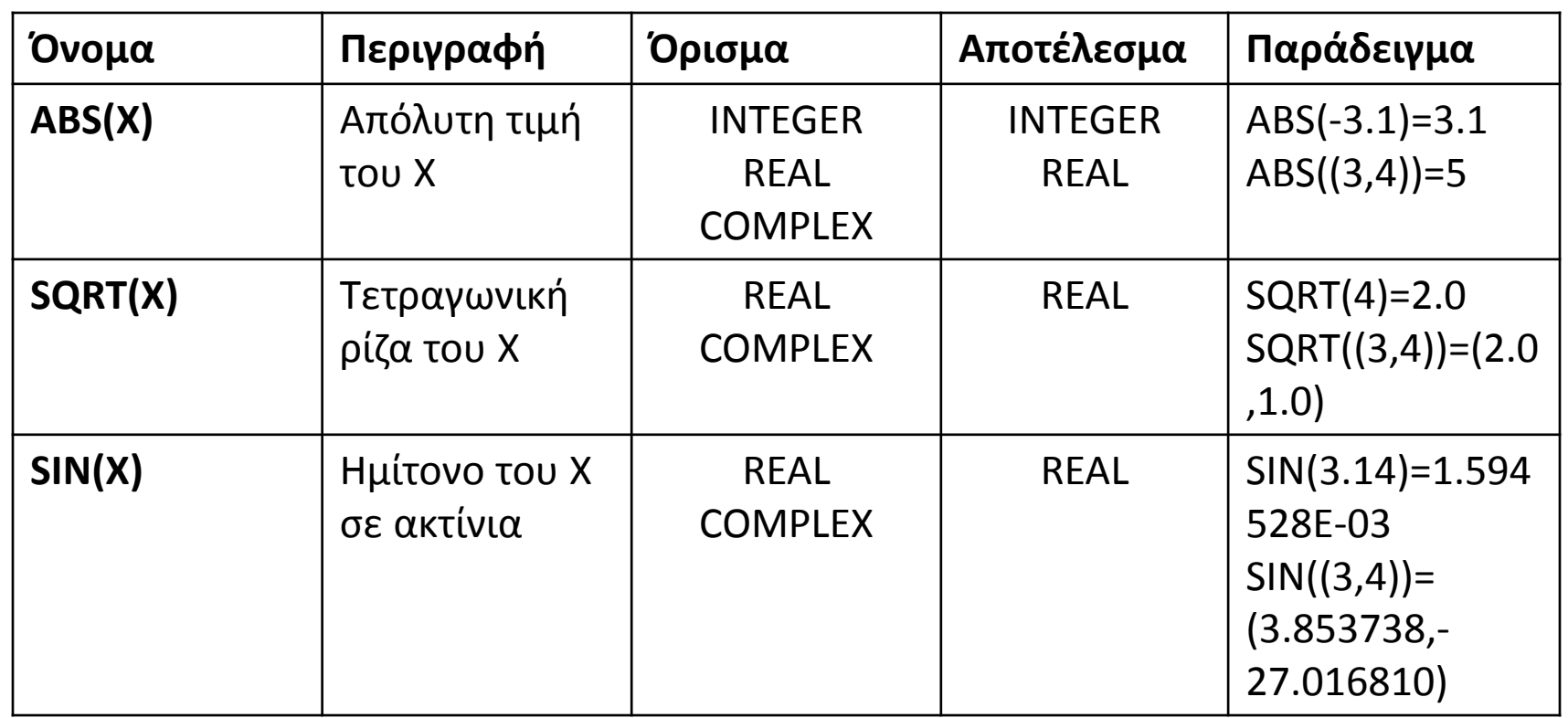

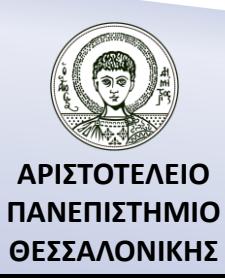

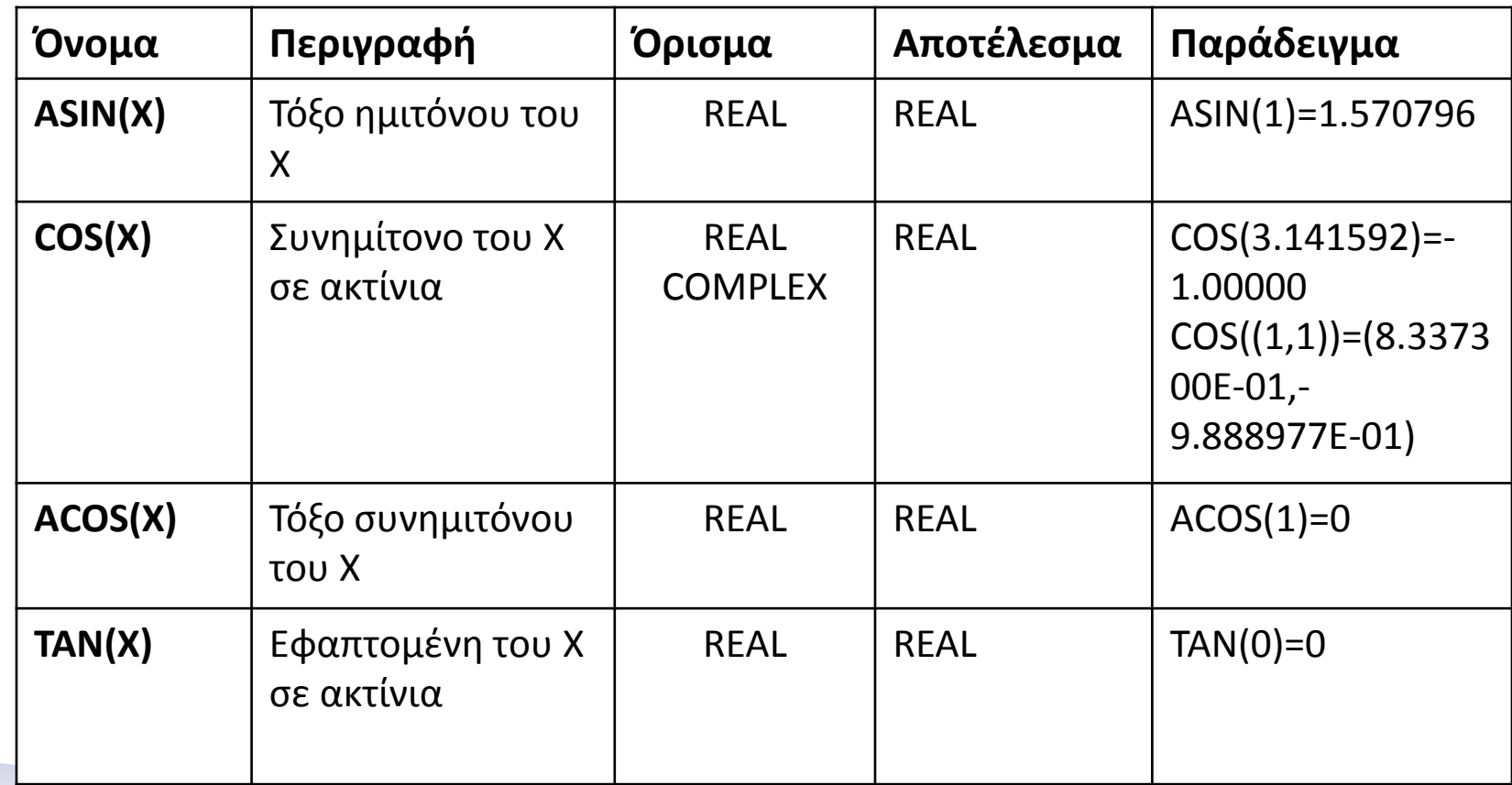

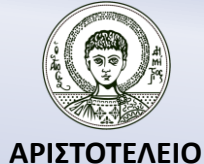

**ΠΑΝΕΠΙΣΤΗΜΙΟ ΘΕΣΣΑΛΟΝΙΚΗΣ**

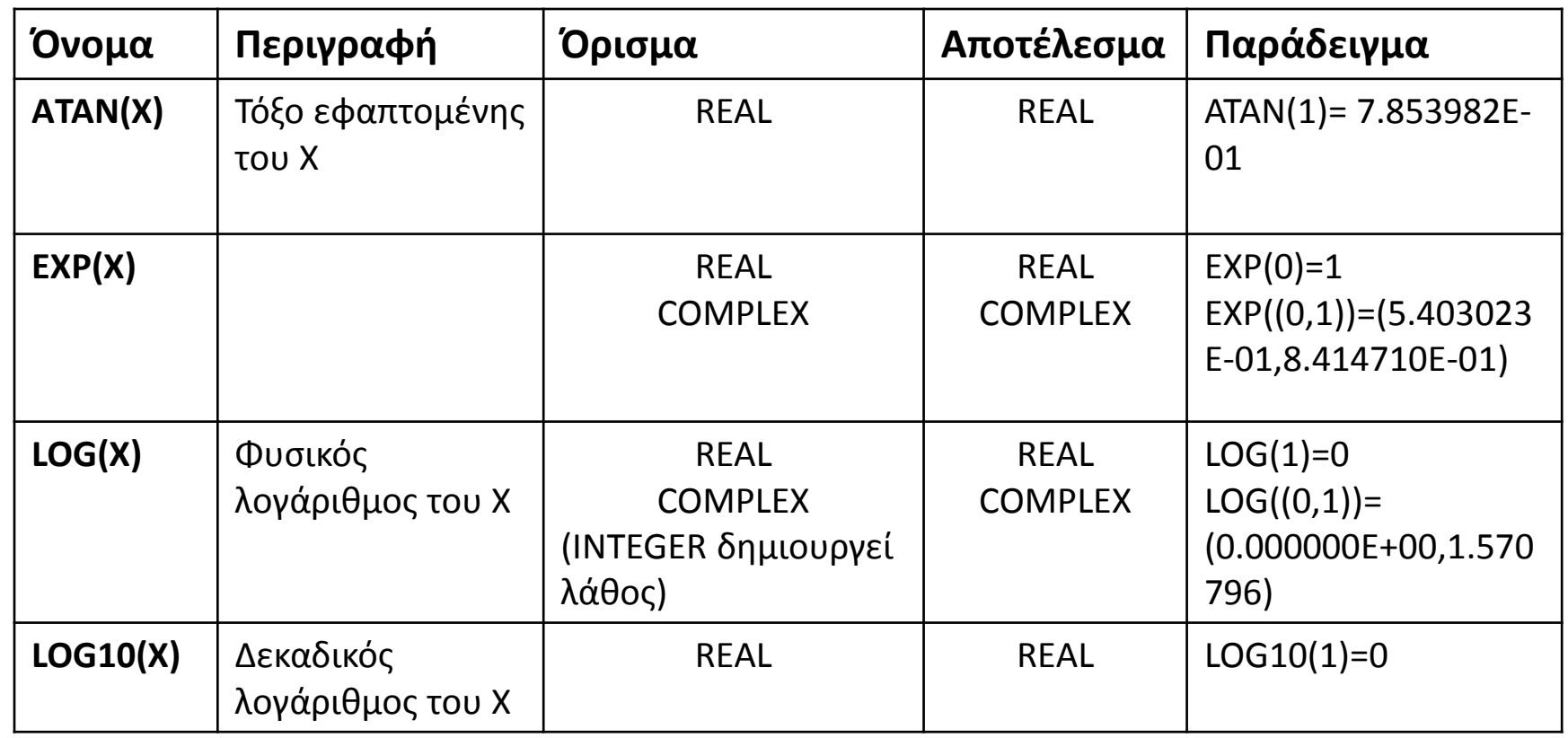

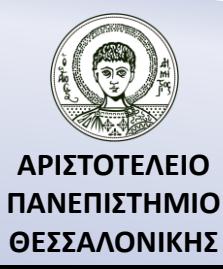

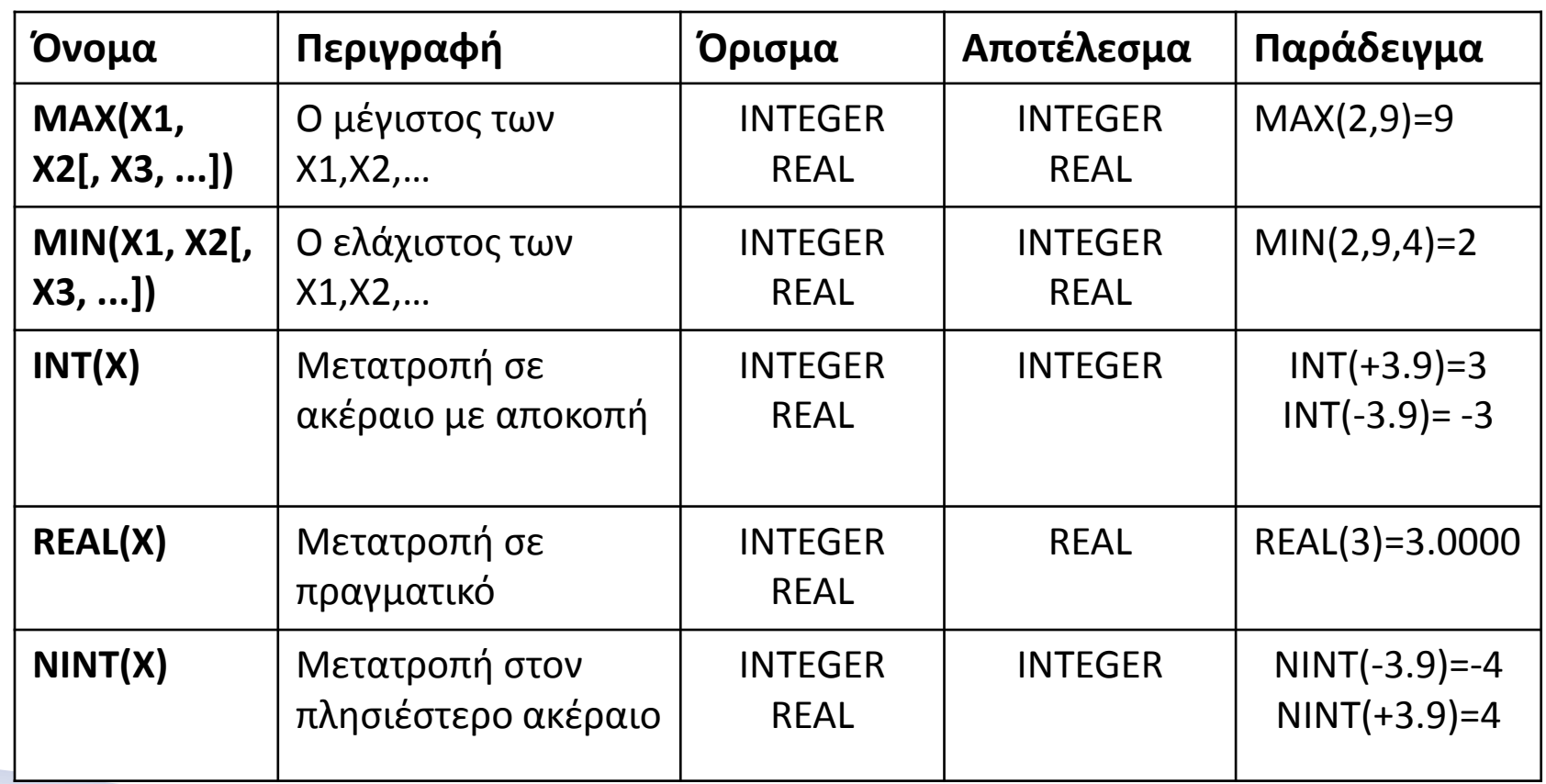

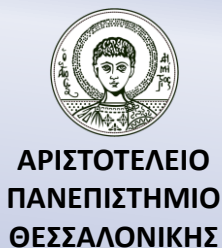

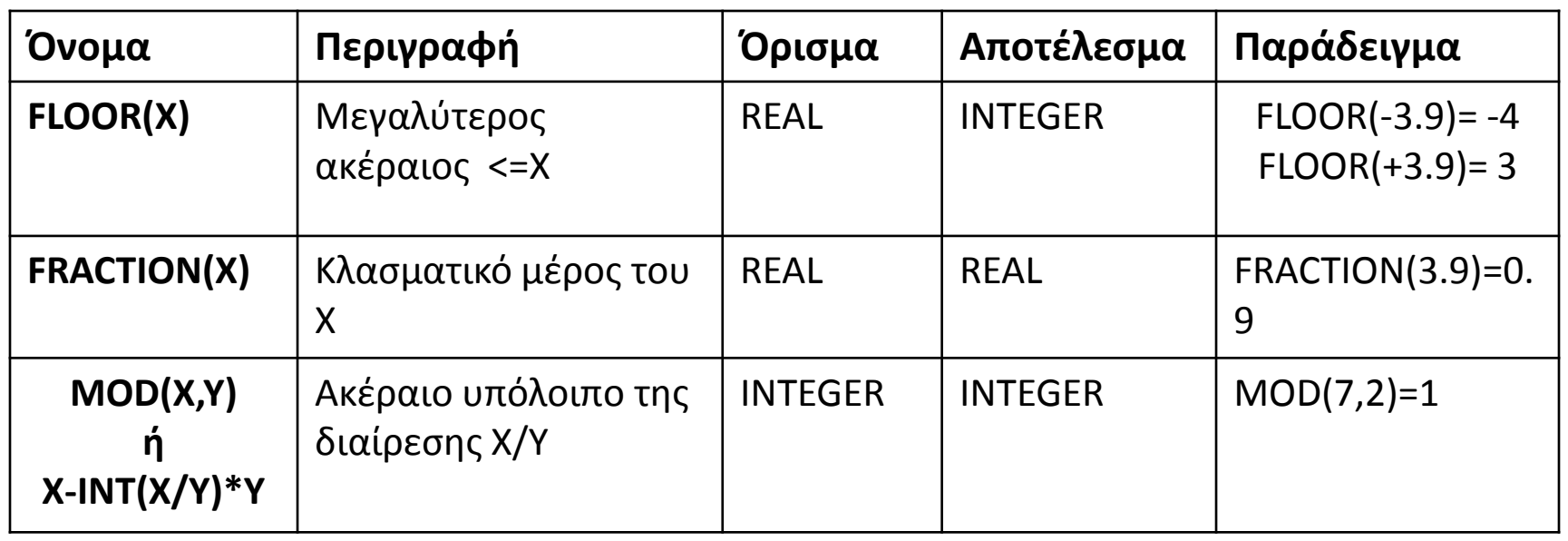

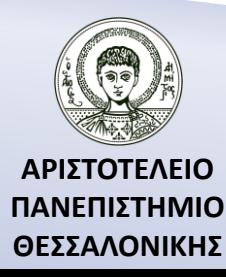

### Παραδείγματα Αριθμητικών Συναρτήσεων

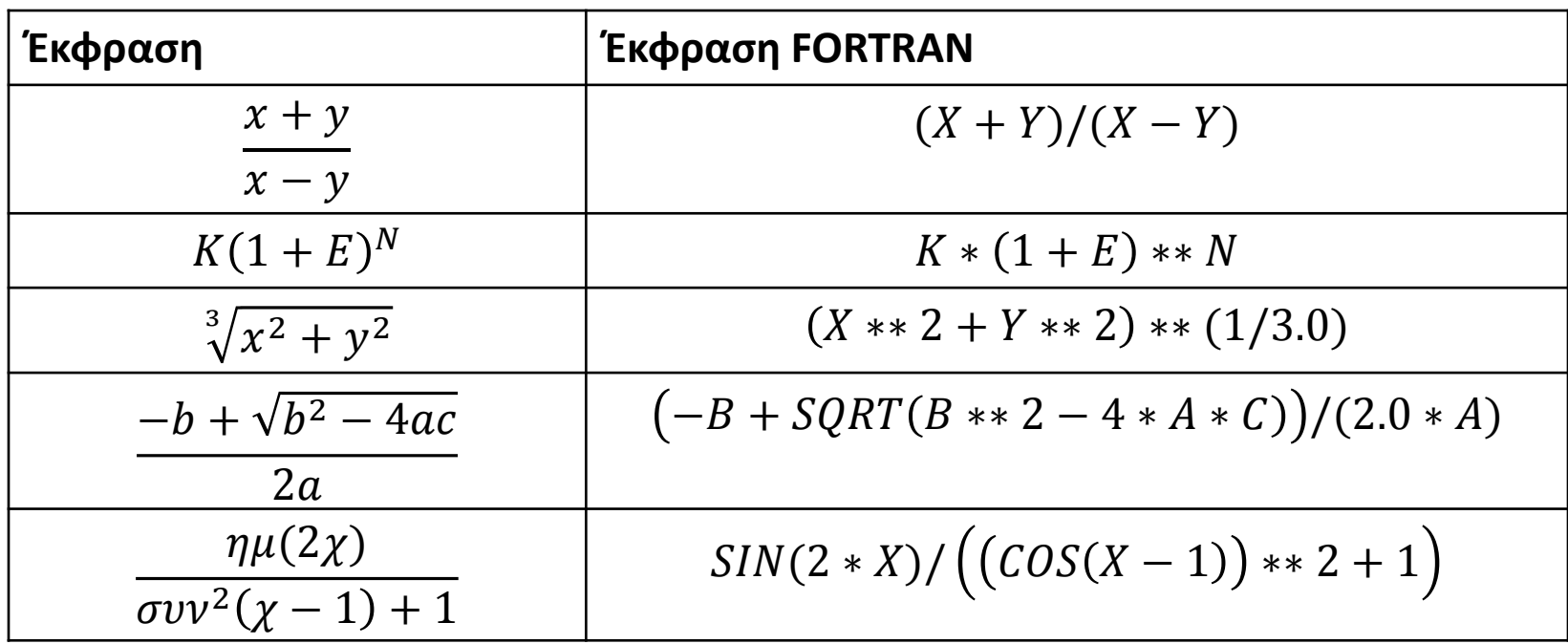

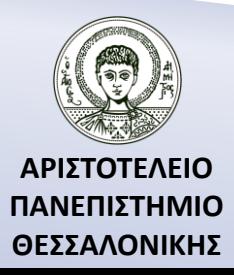

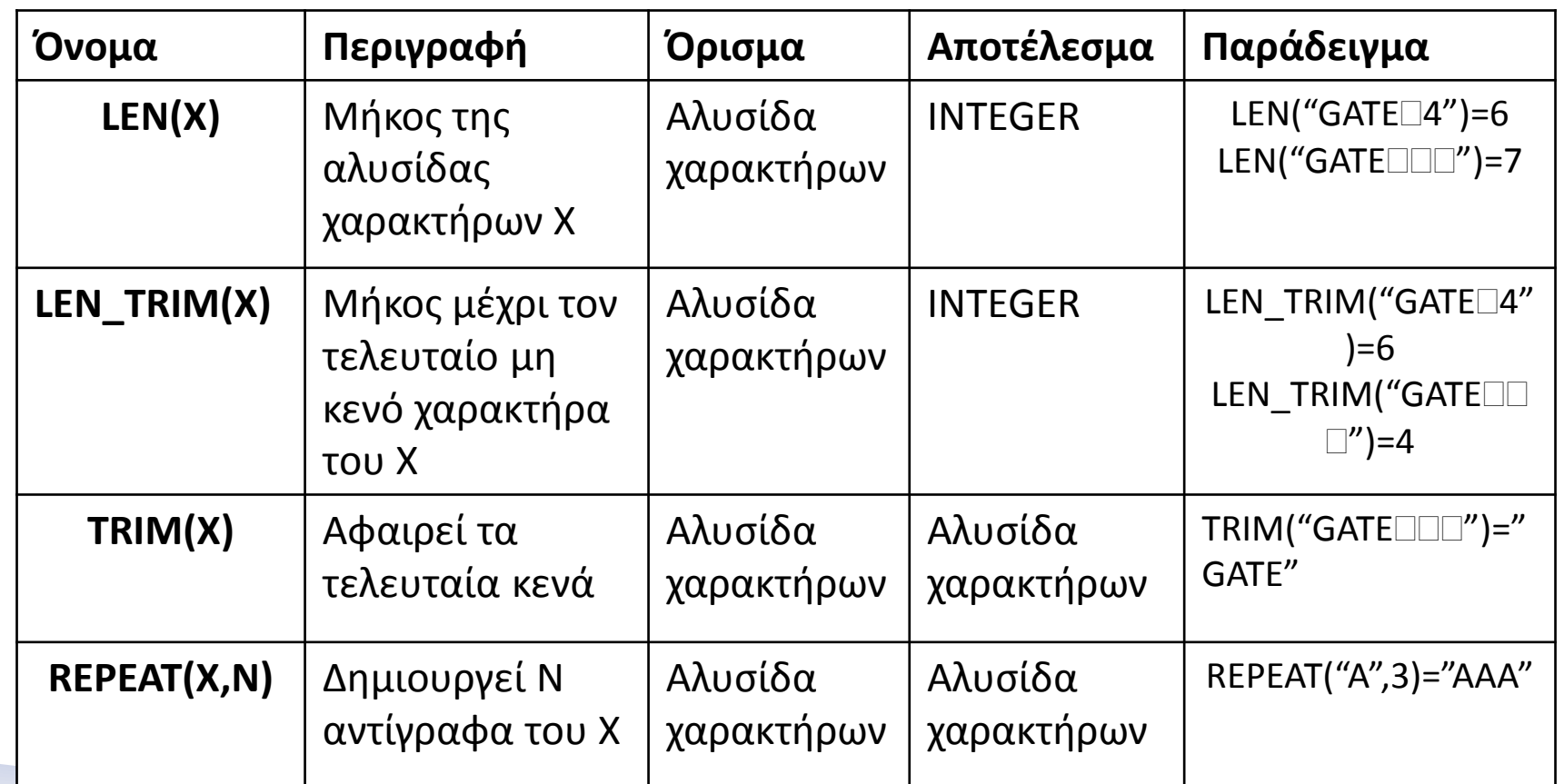

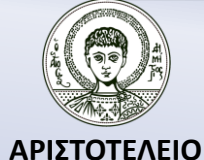

**ΠΑΝΕΠΙΣΤΗΜΙΟ ΘΕΣΣΑΛΟΝΙΚΗΣ**

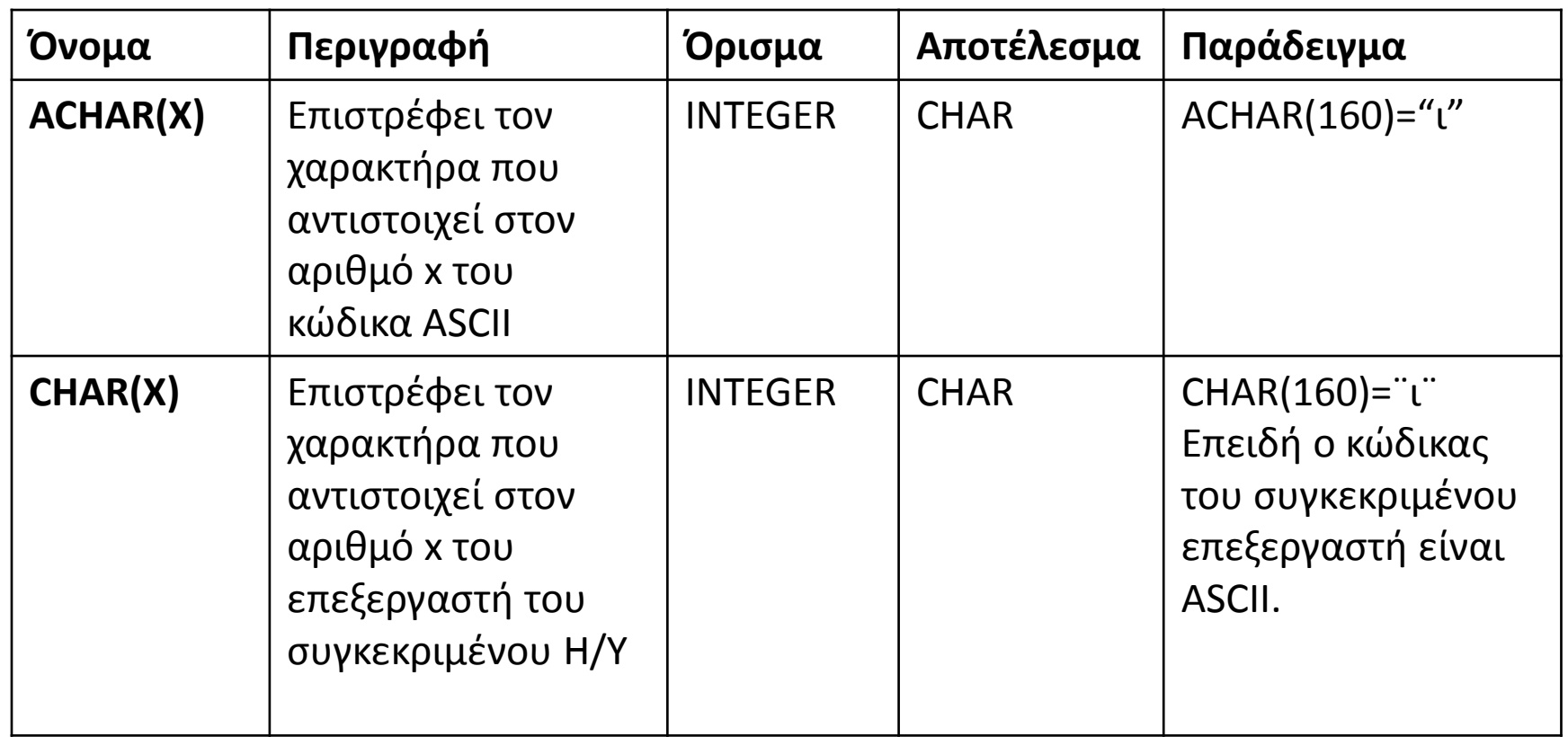

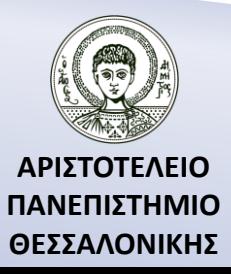

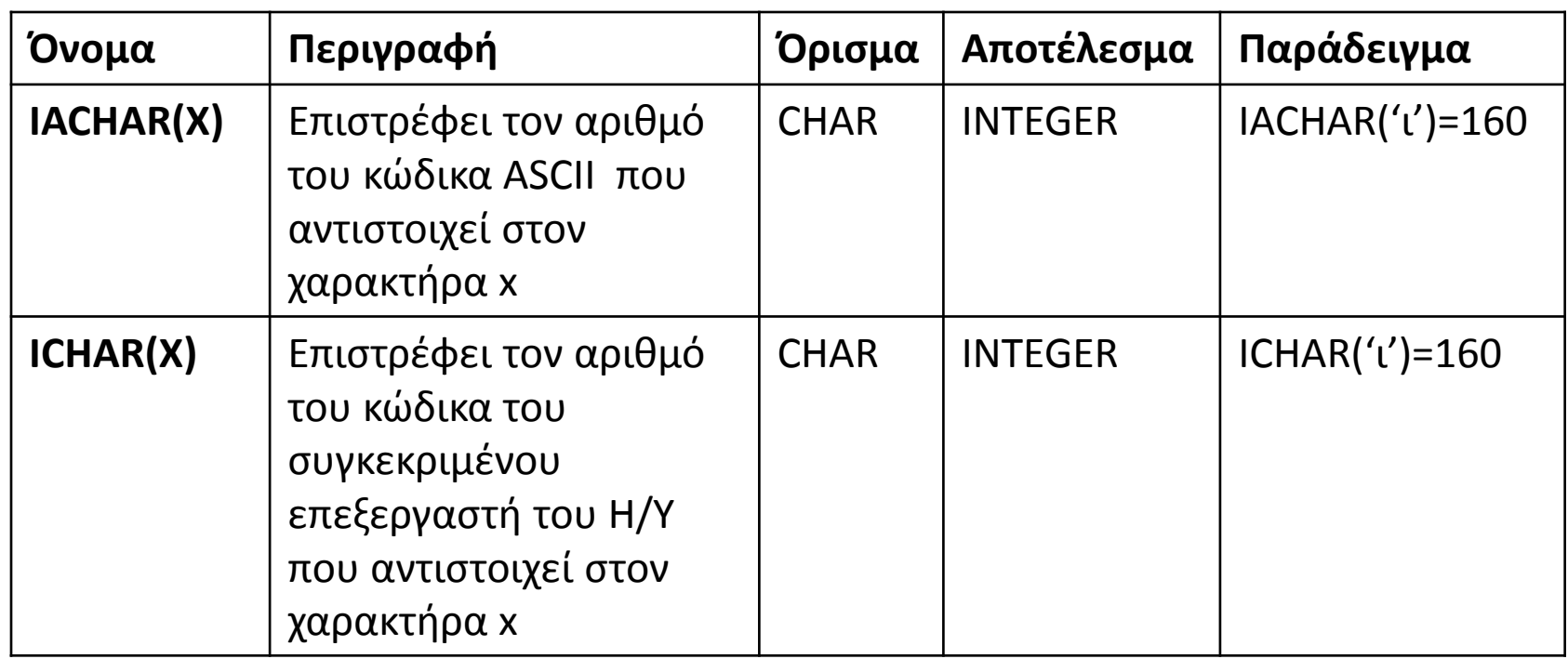

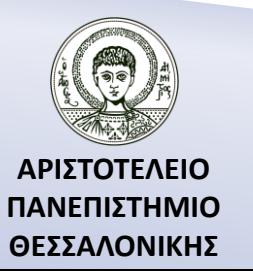

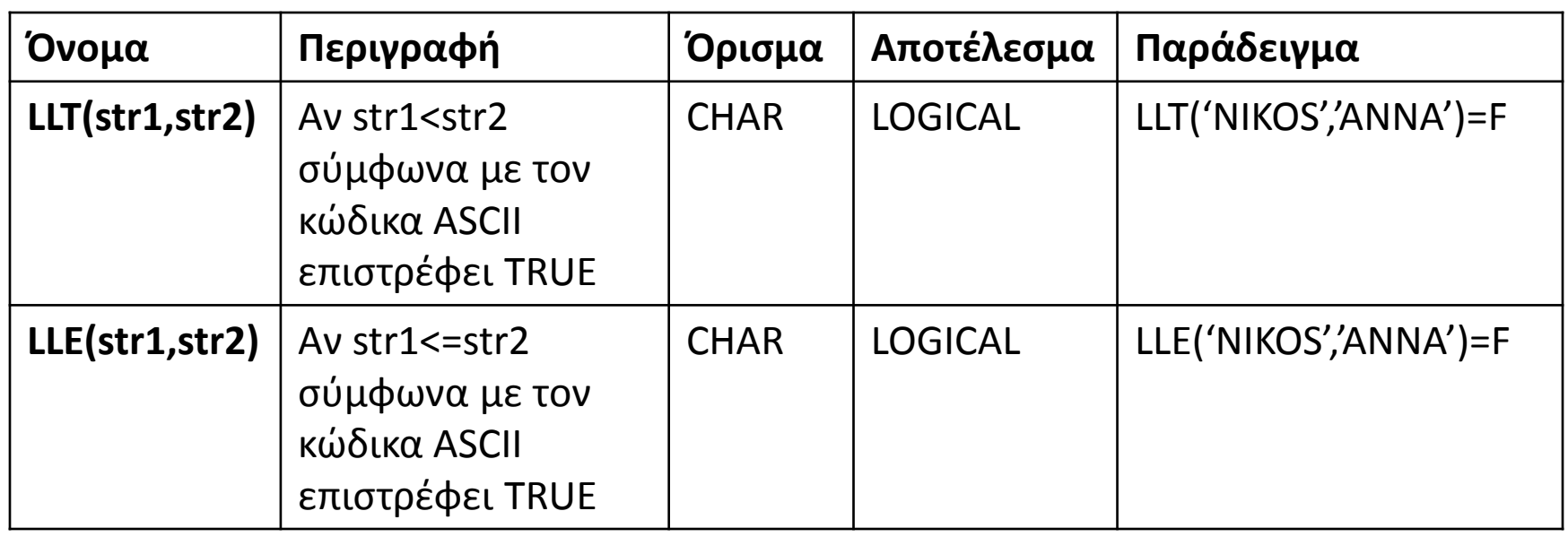

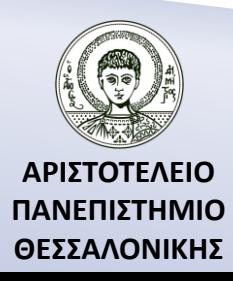

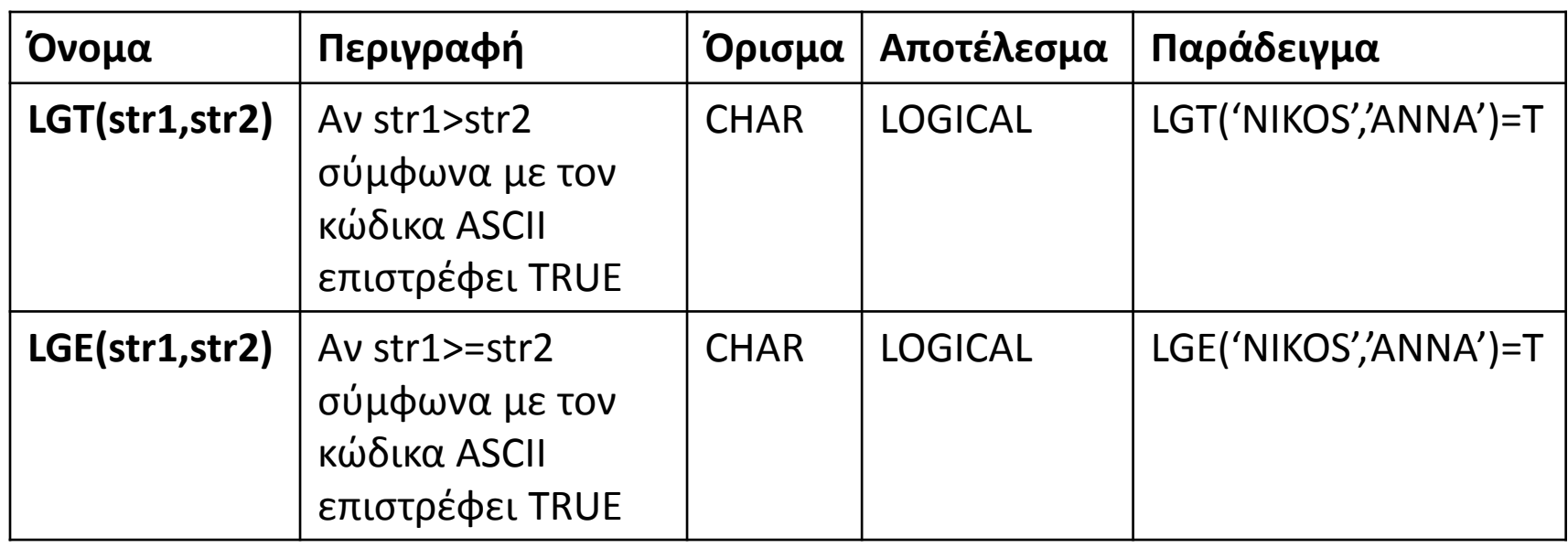

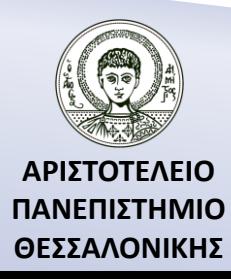

## Άσκηση

Να μετατραπούν οι παρακάτω αλγεβρικές εκφράσεις σε μορφή αποδεκτή από τη Fortran :

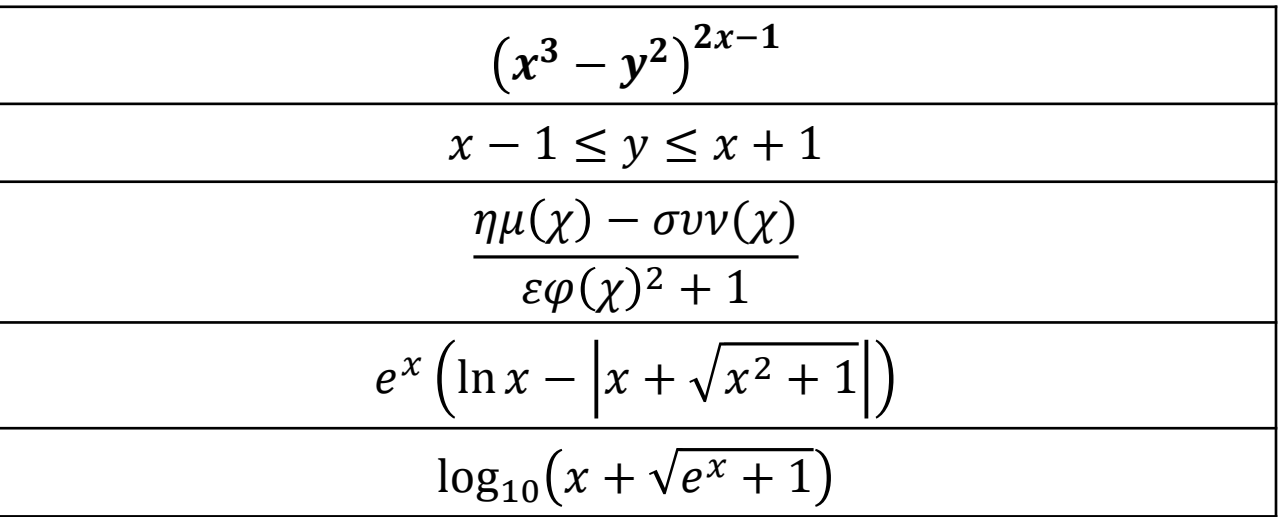

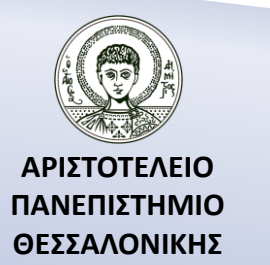

### Δομή ενός προγράμματος στην Fortran 90/95/2003

- Την επικεφαλίδα του προγράμματος.
- Το τμήμα των δηλώσεων.
- Το τμήμα των προτάσεων.
- Το τμήμα των υποπρογραμμάτων.

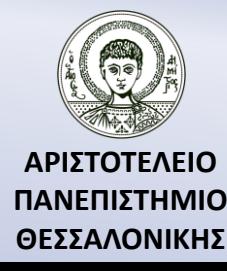
# Επικεφαλίδα - Τέλος

[PROGRAM όνομα προγράμματος]← Επικεφαλίδα προγράμματος END [PROGRAM [όνομα προγράμματος]] ←Τέλος προγράμματος **Παράδειγμα.** PROGRAM HELLO WRITE(\*,\*) 'HELLO' WRITE(\*,\*) 'HELLO' END PROGRAM HELLO END

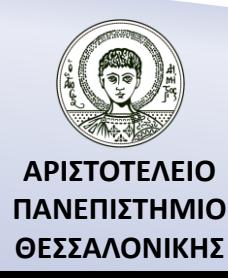

# Τμήμα Δηλώσεων – Περιοχή σταθερών

**……..**

- 
- Περιοχή μεταβλητών Implicit None
- 

• Περιοχή σταθερών [PROGRAM όνομα προγράμματος]

• Περιοχή τύπων **Τμήμα Δηλώσεων (π.χ. Περιοχή σταθερών)**

END [PROGRAM [όνομα προγράμματος]]

#### **Περιοχή Σταθερών**

```
PARAMETER (vname=const [ , vname=const ] ...)
Τύπος δεδομένων, PARAMETER :: vname=const [ , vname=const ] ...
```
#### **Παράδειγμα.**

```
PARAMETER (PI=3.14159,G=9.81)
REAL, PARAMETER :: PI=3.14, G=9.81
```
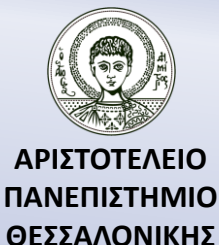

# Τμήμα Δηλώσεων – Περιοχή μεταβλητών

- Μεταβλητές που ορίζονται αυτόματα. Ι-Ν ακέραιες, υπόλοιπες πραγματικές.
- Μεταβλητές που ορίζονται Implicit None στην περιοχή των Περιοχή σταθερών μεταβλητών. **Τμήμα Μεταβλητών**

[PROGRAM όνομα προγράμματος]

**…**

END[PROGRAM[όνομα προγράμματος]]

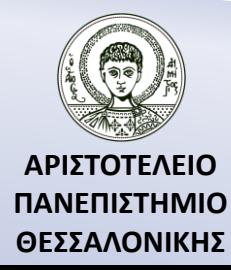

### Τμήμα Δηλώσεων – Ακέραιες μεταβλητές

#### **Ακέραιες μεταβλητές**

```
INTEGER [ ( [ KIND = ] kind-value ) ] [ , attrs ] :: ] vname
```
*kind-value* : 1 (INTEGER\*1), 2 (INTEGER\*2), 4 (INTEGER\*4)

*attrs* : PARAMETER, DIMENSION, PUBLIC, PRIVATE κλπ. *vname* : όνομα μεταβλητής

#### **Παράδειγμα.**

INTEGER (1) :: LENGTH, HEIGHT INTEGER (KIND=2) :: VOL INTEGER (4), PARAMETER :: A=1 ! Η Α είναι ακέραια σταθερά με τιμή 1 INTEGER AB  $\qquad \qquad$  | Είναι τύπου 4

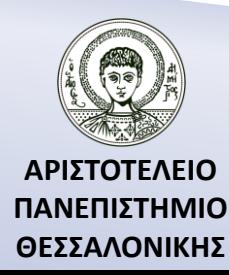

# Τμήμα Δηλώσεων – Πραγματικές μεταβλητές

#### **Πραγματικές μεταβλητές**

```
REAL [ ( [ KIND = ] kind-value ) ] [ , attrs ] :: ] vname
```
*kind-value* : 4 (REAL\*4), 8 (REAL\*8)

*attrs* : PARAMETER, DIMENSION, PUBLIC, PRIVATE κ.λ.π.

*vname* : όνομα μεταβλητής

#### **Παράδειγμα.**

REAL (4) :: INTEREST REAL (KIND=8) :: DISTANCE, FACTOR REAL (8), PARAMETER :: PI=3.14159\_dp\_kind ! Η PI είναι πραγματική

&σταθερά με τιμή 3.14159 REAL X **Example 2 E** Eίναι τύπου 4

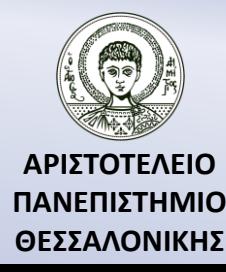

### Τμήμα Δηλώσεων – Μιγαδικές μεταβλητές

**Μιγαδικές μεταβλητές**

```
COMPLEX [ ( [ KIND = ] kind-value ) ] [ , attrs ] :: ] vname
```
 *kind-value* : 4 (COMPLEX\*4), 8 (COMPLEX\*8)

*attrs* : PARAMETER, DIMENSION, PUBLIC, PRIVATE κ.λ.π. *vname* : όνομα μεταβλητής

#### **Παράδειγμα.**

COMPLEX (4) :: IA COMPLEX (KIND(4)) IB COMPLEX (KIND=8) :: CB,CD COMPLEX (4), PARAMETER :: CA=(1,1) ! Η CA είναι μιγαδική σταθερά &

 & με τιμή 1+1\*Ι COMPLEX CH ! Είναι τύπου 4

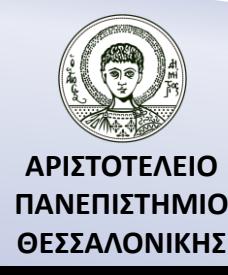

### 1. Συναρτήσεις για μιγαδικούς αριθμούς

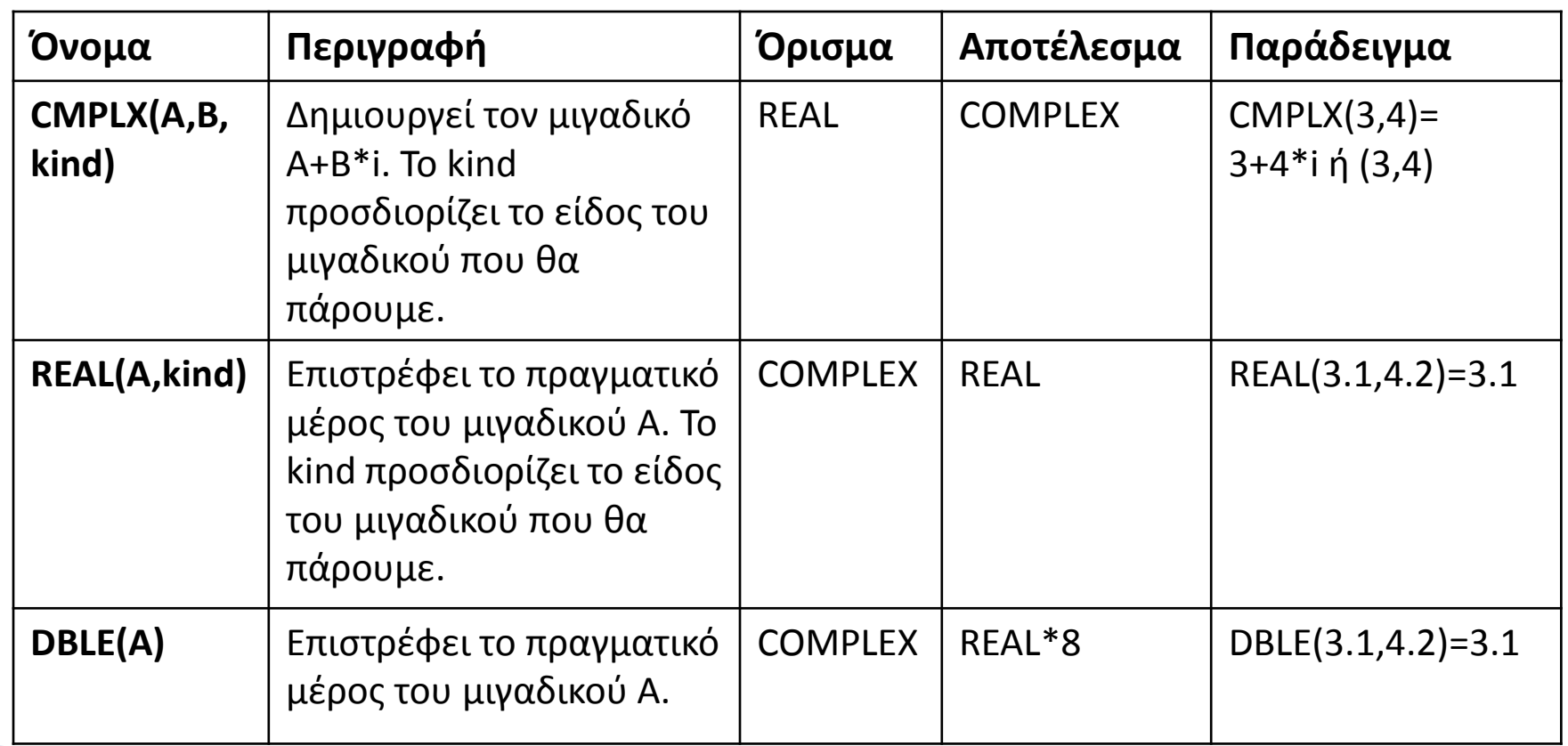

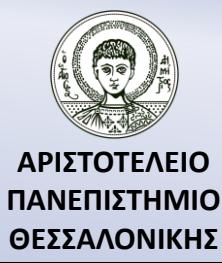

### 2. Συναρτήσεις για μιγαδικούς αριθμούς

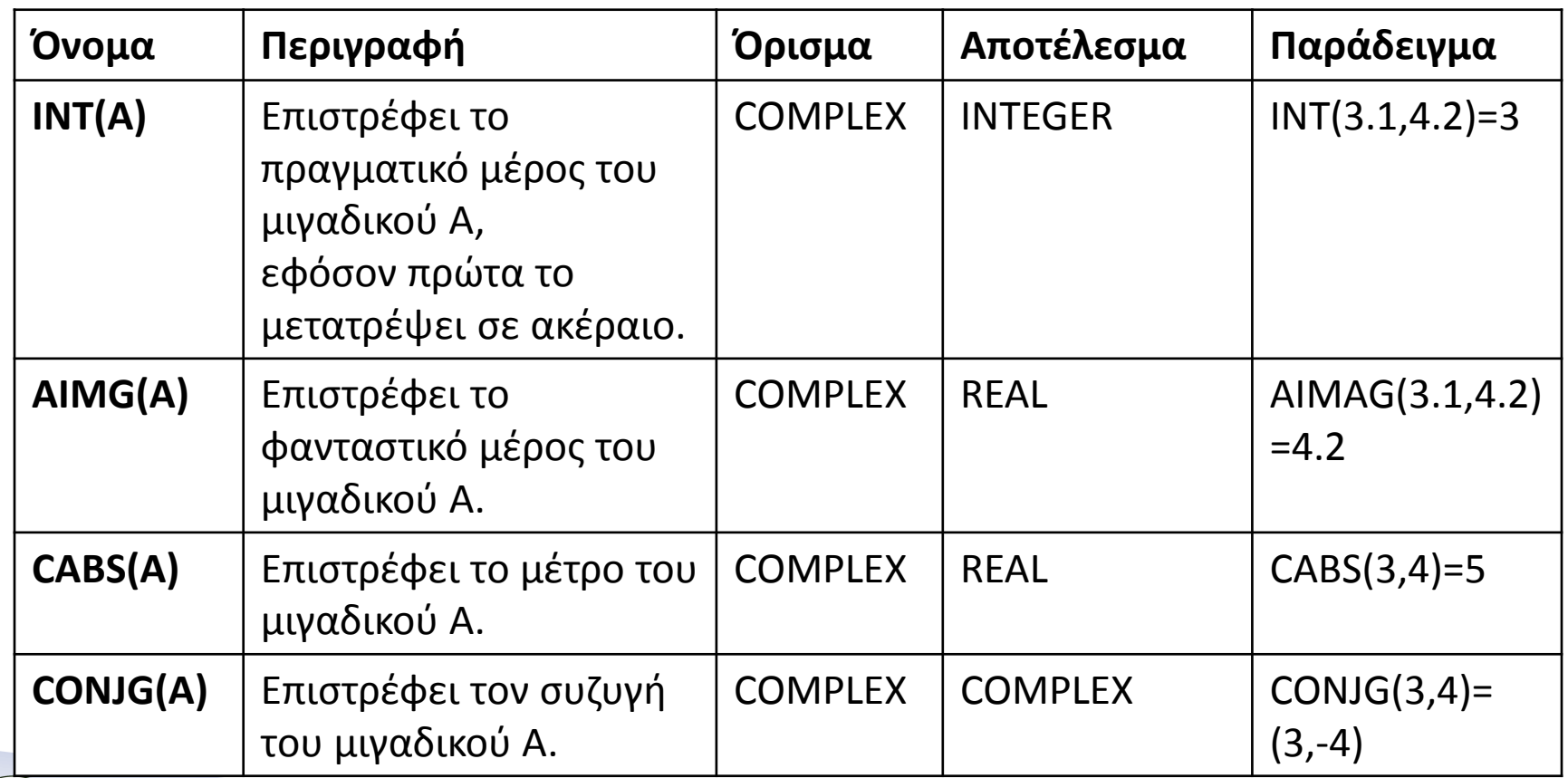

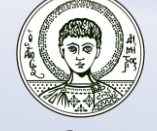

# Τμήμα Δηλώσεων – Μεταβλητές χαρακτήρων

#### **Μεταβλητές χαρακτήρων**

```
CHARACTER (επιλογή μήκους ) [, attribs] :: vname
```

```
επιλογή μήκους : το πλήθος των χαρακτήρων που δέχεται η μεταβλητή
```
 $(xx \nvert \text{LEN}=xx)$ 

```
attrs : PARAMETER, DIMENSION, PUBLIC, PRIVATE κλπ.
```

```
vname : όνομα μεταβλητής
```
#### **Παράδειγμα.**

```
CHARACTER (10) :: NAME ! Η μεταβλητή NAME δέχεται 10 χαρακτήρες
ή
```

```
CHARACTER (LEN=10) :: NAME
CHARACTER (LEN=10), PARAMETER :: SURNAME='GEORGIOU'
CHARACTER Z ! Η Ζ δέχεται μόνο ένα χαρακτήρα
```
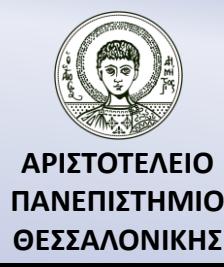

### Τμήμα Δηλώσεων – Λογικές μεταβλητές

**Λογικές μεταβλητές**

```
LOGICAL [ ( [ KIND = ] kind-value ) ] [ , attrs ] :: ] vname
```
 *kind-value* : 1 (LOGICAL\*1), 2 (LOGICAL\*2), 4 (LOGICAL\*4)

*attrs* : PARAMETER, DIMENSION, PUBLIC, PRIVATE κλπ.

*vname* : όνομα μεταβλητής **Παράδειγμα.** LOGICAL (2) :: CONDITION LOGICAL (2), PARAMETER :: VALUE=.TRUE. LOGICAL SELECTION

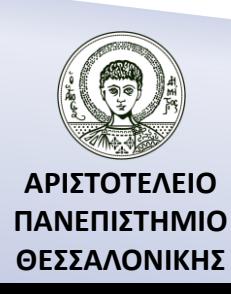

### Τμήμα Δηλώσεων – Περιοχή τύπων

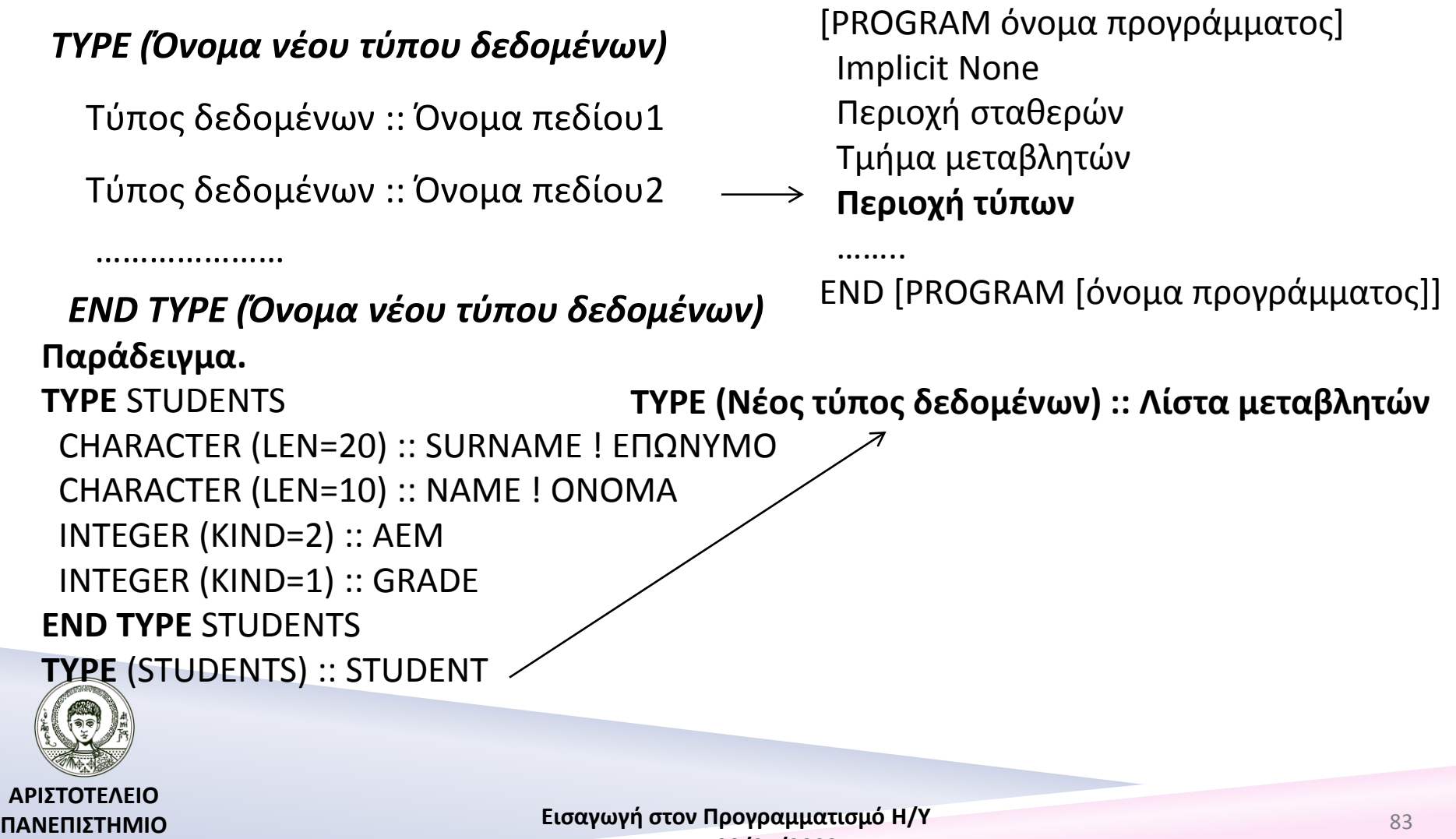

**Fortran 90/95/2003** 

**ΘΕΣΣΑΛΟΝΙΚΗΣ**

### Τμήμα Δηλώσεων - Εισαγωγή τιμών σε νέου τύπου μεταβλητές

Μεταβλητή= Όνομα Τύπου Δεδομένων(λίστα τιμών)

ή

```
 Μεταβλητή.Πεδίο=Τιμή
```

```
Παράδειγμα.
STUDENT=STUDENTS('Αναστασιάδης', 'Λάζαρος',1234,9)
ή
STUDENT.SURNAME='Αναστασιάδης'
STUDENT.NAME='Λάζαρος'
STUDENT.AEM=1234
STUDENT.GRADE=9
```
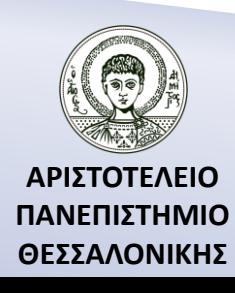

### Επέκταση του τύπου δεδομένων στην Fortran 2003

#### **TYPE, EXTENDS**(STUDENTS) :: STUDENTS\_INFO

CHARACTER :: EKSAMINO

**END TYPE** STUDENTS\_INFO

**TYPE**(STUDENTS\_INFO) :: FOITHTHS

FOITHTHS.EKSAMINO="A"

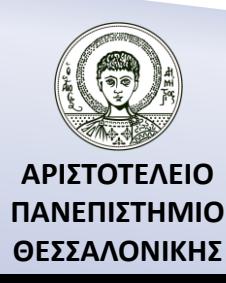

# Τμήμα Προτάσεων

[PROGRAM όνομα προγράμματος] Implicit None Περιοχή σταθερών Τμήμα μεταβλητών Περιοχή τύπων  **Τμήμα προτάσεων**

…… END [PROGRAM [όνομα προγράμματος]] **Παράδειγμα.**

> **!** Σχόλια READ\*,A,B **!** Διαβάζω τιμές για Α,Β X=A+B **;** Y=A-B T=A+3 **& &** \*4

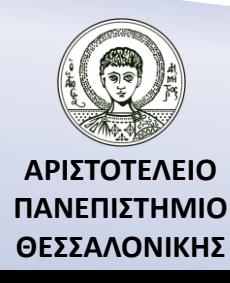

### Τμήμα διαδικασιών και συναρτήσεων

[PROGRAM όνομα προγράμματος] Implicit None Περιοχή σταθερών Τμήμα μεταβλητών Περιοχή τύπων Τμήμα προτάσεων **CONTAINS Διαδικασίες και συναρτήσεις** END [PROGRAM [όνομα προγράμματος]] **Παράδειγμα.** CONTAINS

SUBROUTINE EMBADON(A,B,C)

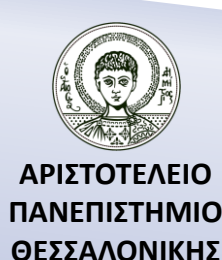

END SUBROUTINE EMBADON

……..

### Συνολική εικόνα του προγράμματος

**[PROGRAM Όνομα Προγράμματος] USE όνομα module** IMPLICIT NONE **INTERFACE «όνομα»**

#### **END INTERFACE**

**……..**

Δήλωση Τύπων Δήλωση Σταθερών Δήλωση Μεταβλητών Εκτελέσιμες Προτάσεις **CONTAINS**

Διαδικασίες – Συναρτήσεις **END [PROGRAM [Όνομα Προγράμματος]]**

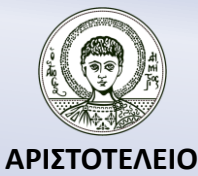

**ΠΑΝΕΠΙΣΤΗΜΙΟ ΘΕΣΣΑΛΟΝΙΚΗΣ**

# Παράδειγμα

#### PROGRAM EMBADON

! Το παρακάτω πρόγραμμα υπολογίζει το εμβαδόν ενός κύκλου !δοθέντος της ακτίνας του ! R=ακτίνα του κύκλου Ε=εμβαδόν του κύκλου IMPLICIT NONE ! Δήλωση σταθερών REAL, PARAMETER :: PI=3.14159 ! Δήλωση μεταβλητών REAL :: R,E ! Εισαγωγή δεδομένων στο πρόγραμμα PRINT\*, "AKTINA=" READ\*,R ! Υπολογισμός εμβαδού  $E=PI*R**2$ ! Εκτύπωση αποτελεσμάτων PRINT\*,"EMBADON=",E

#### END PROGRAM EMBADON

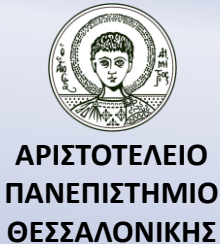

# Βιβλιογραφία

Ν. Καραμπετάκης, *Εισαγωγή στη Fortran 90/95/2003*, 2<sup>η</sup> Έκδοση, Θεσσαλονίκη: Εκδόσεις Ζήτη, 2011

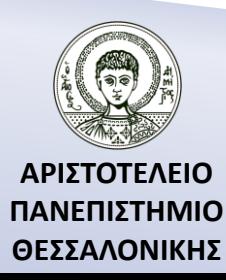

# Σημείωμα Αναφοράς

Copyright Αριστοτέλειο Πανεπιστήμιο Θεσσαλονίκης, Καραμπετάκης Νικόλαος. «Εισαγωγή στον Προγραμματισμό H/Y (Fortran 90/95/2003). Βασικά στοιχεία ενός προγράμματος στη Fortran 90/95/2003 - Δομή Προγράμματος». Έκδοση: 1.0. Θεσσαλονίκη 2014. Διαθέσιμο από τη δικτυακή διεύθυνση: [http://eclass.auth.gr/courses/OCRS145/.](http://eclass.auth.gr/courses/OCRS145/)

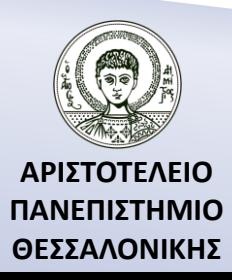

# Σημείωμα Αδειοδότησης

Το παρόν υλικό διατίθεται με τους όρους της άδειας χρήσης Creative Commons Αναφορά, Παρόμοια Διανομή 4.0 [1] ή μεταγενέστερη, Διεθνής Έκδοση. Εξαιρούνται τα αυτοτελή έργα τρίτων π.χ. φωτογραφίες, διαγράμματα κ.λ.π., τα οποία εμπεριέχονται σε αυτό και τα οποία αναφέρονται μαζί με τους όρους χρήσης τους στο «Σημείωμα Χρήσης Έργων Τρίτων».

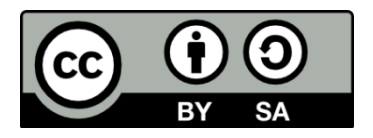

[1]<http://creativecommons.org/licenses/by-sa/4.0/>

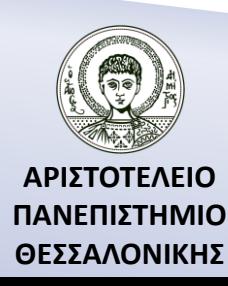

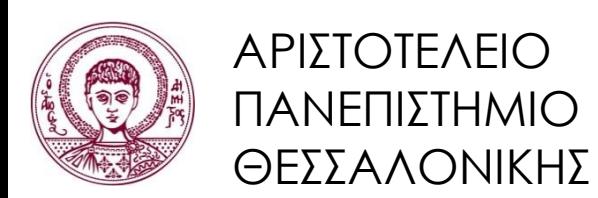

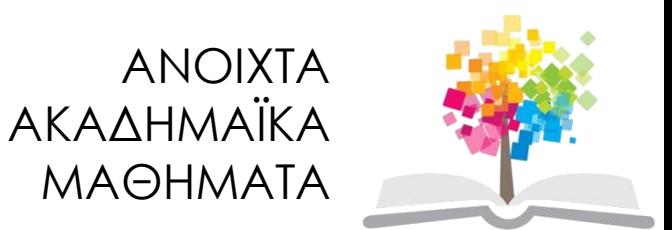

# **Τέλος Ενότητας**

#### Επεξεργασία: Αναστασία Γ. Γρηγοριάδου Θεσσαλονίκη, Χειμερινό Εξάμηνο 2013-2014

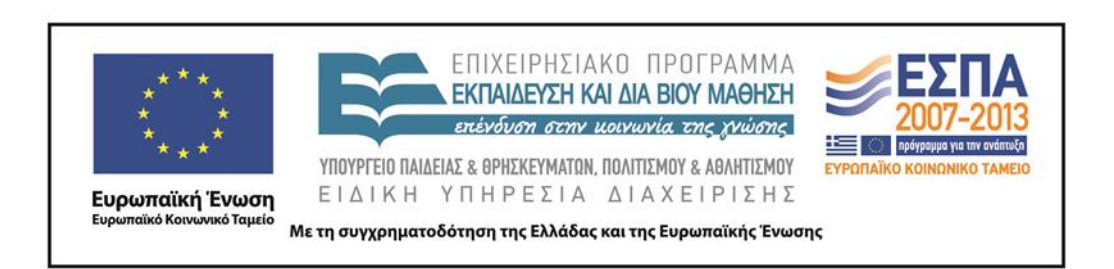

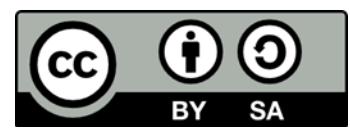